# 各類獎助點數查詢教學

研發處113.3.15修正

### 國立臺北科技大學傑出論文績效說明表

申請人姓名(中/英文):

系所/職稱:

員工編號:

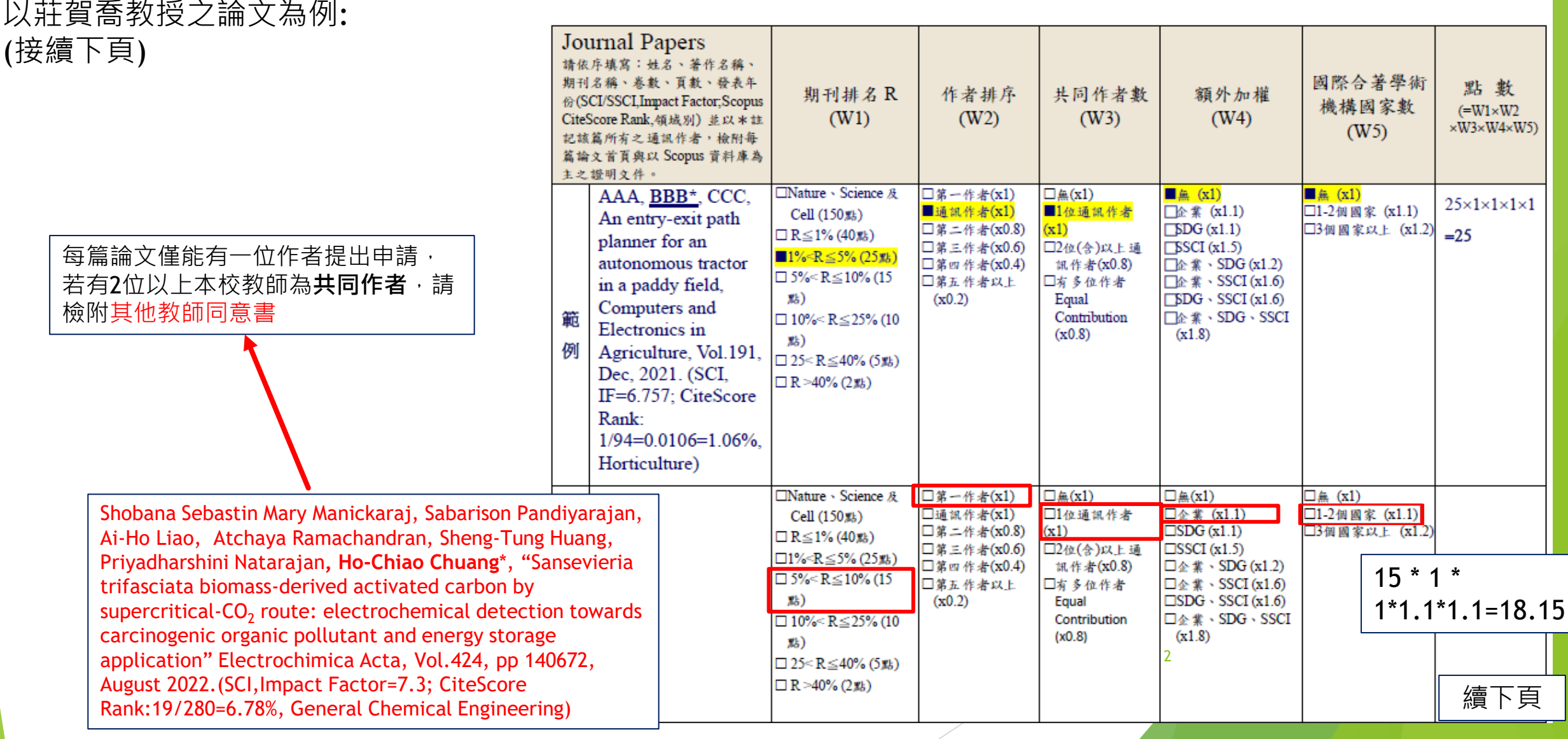

 $\bf{B}$ 

## **查詢方式:** (以莊賀喬教授之論文為例)

Step1:登入Scopus資料庫

(<https://www.scopus.com/search/form.uri?display=authorLookup#basic>

),輸入老師名字後,點選【搜尋】

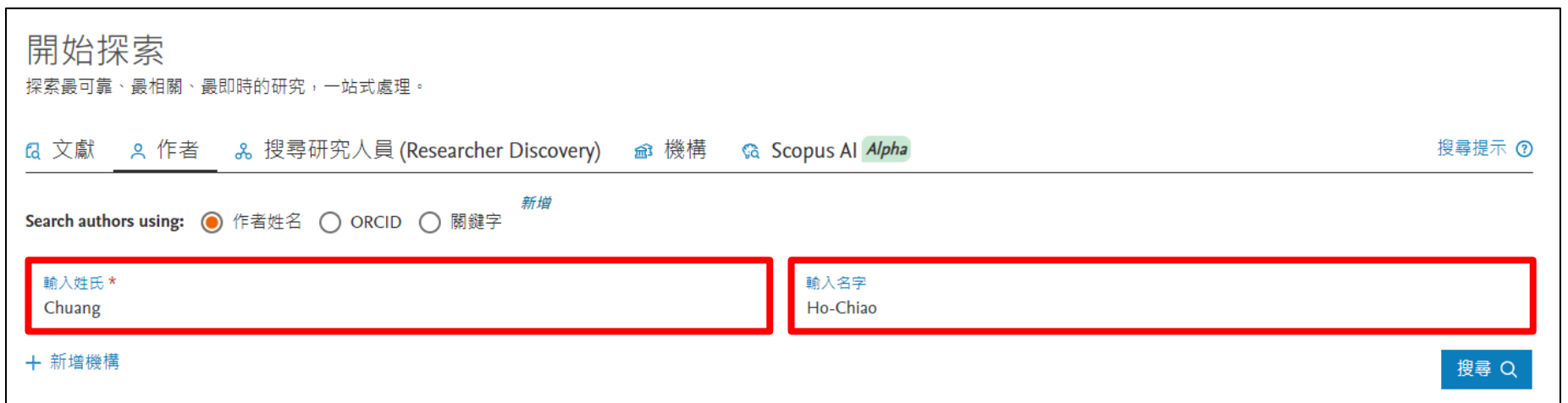

### Step2:確認所屬機構為本校後,點選【老師名字】

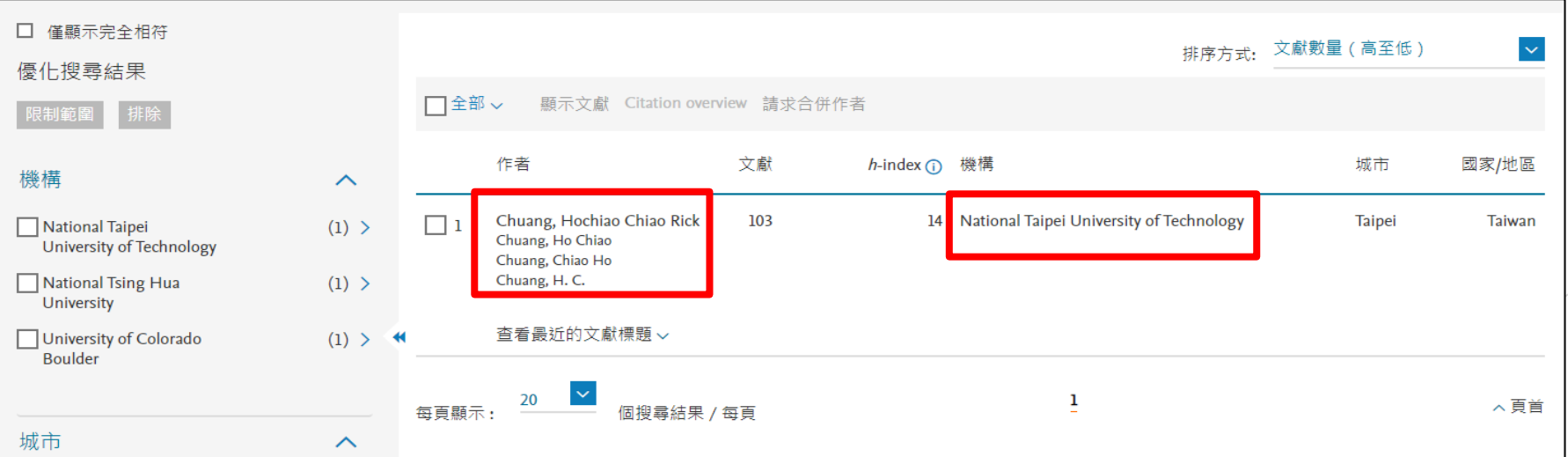

續下頁

### Step3:點入之後滑至最下方,將顯示調至【 200結果】

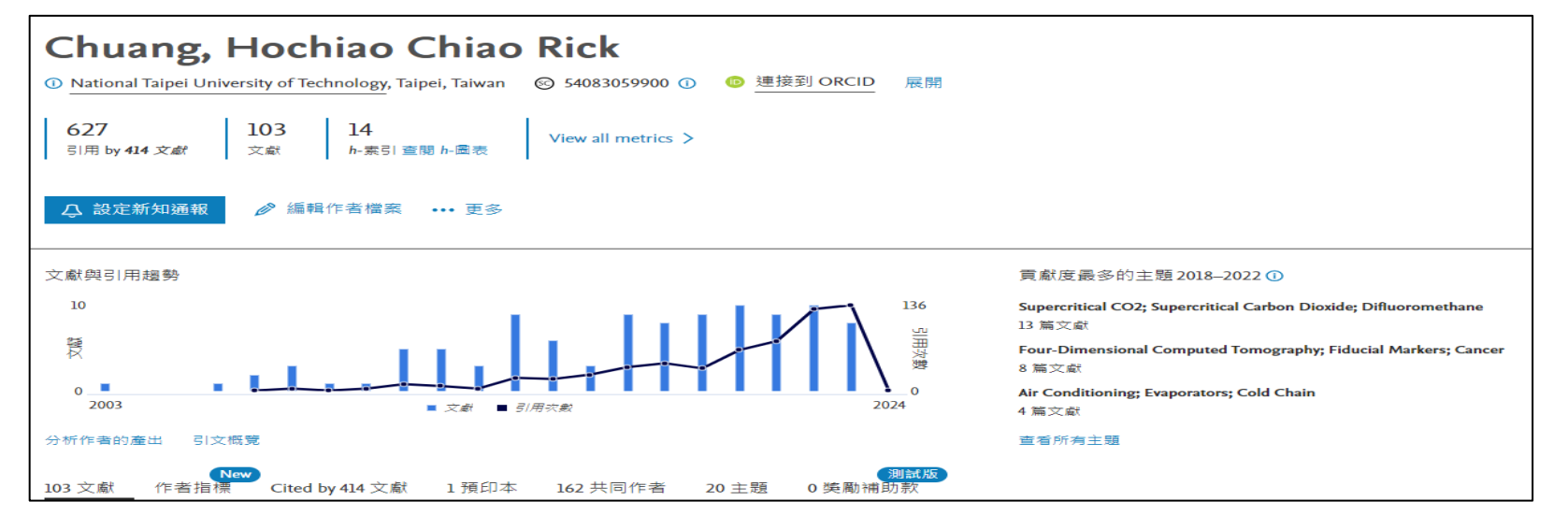

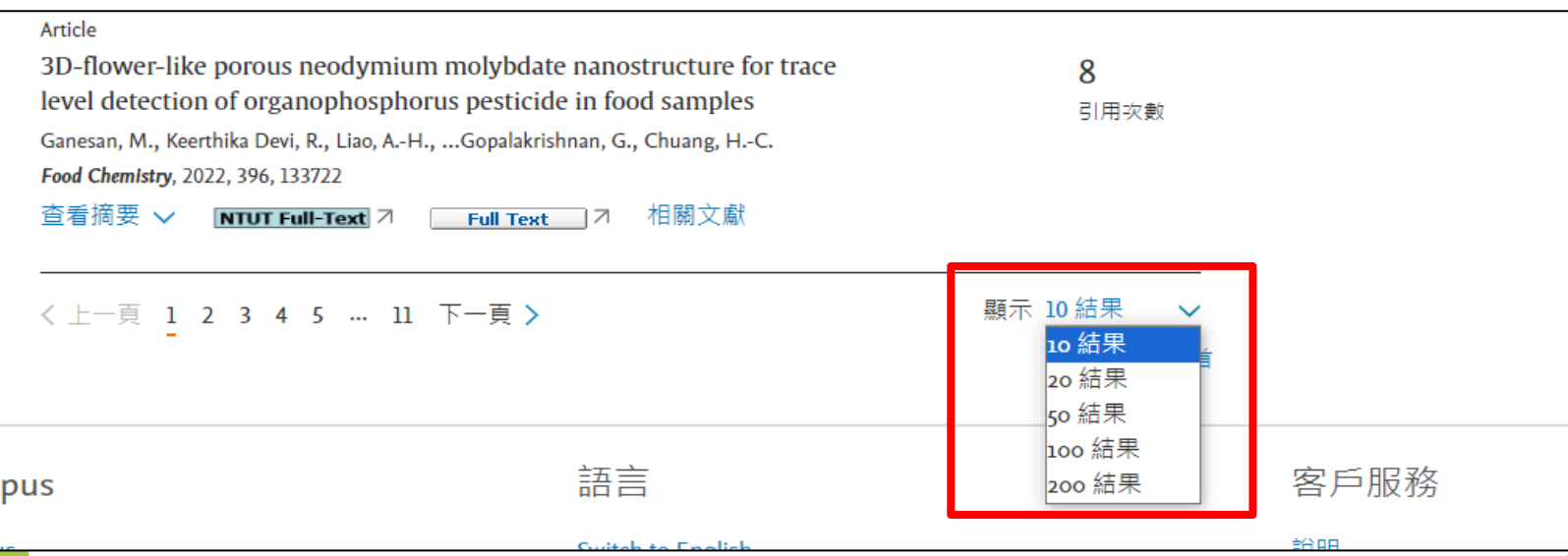

續下頁

## Step4:利用CTRL+F去快速搜尋本篇論文

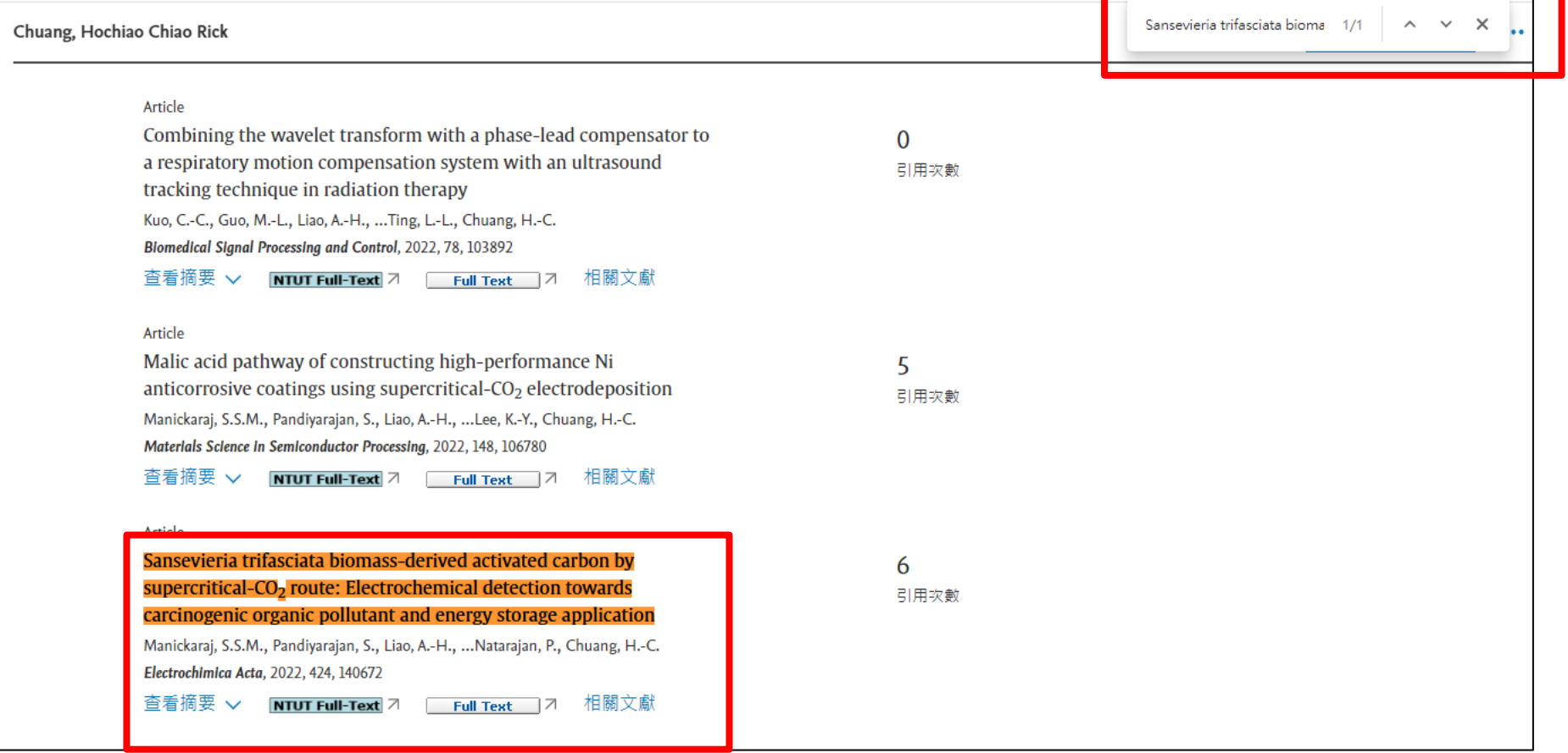

## Step5:點選反橘色之論文題目,即帶入論文資料畫面,要確認<u>論文發布時間在本次申請之規定<mark>時間內</mark></u>

續下頁

6

Electrochimica Acta • 卷 424 20 August 2022 • 論文號碼 140672

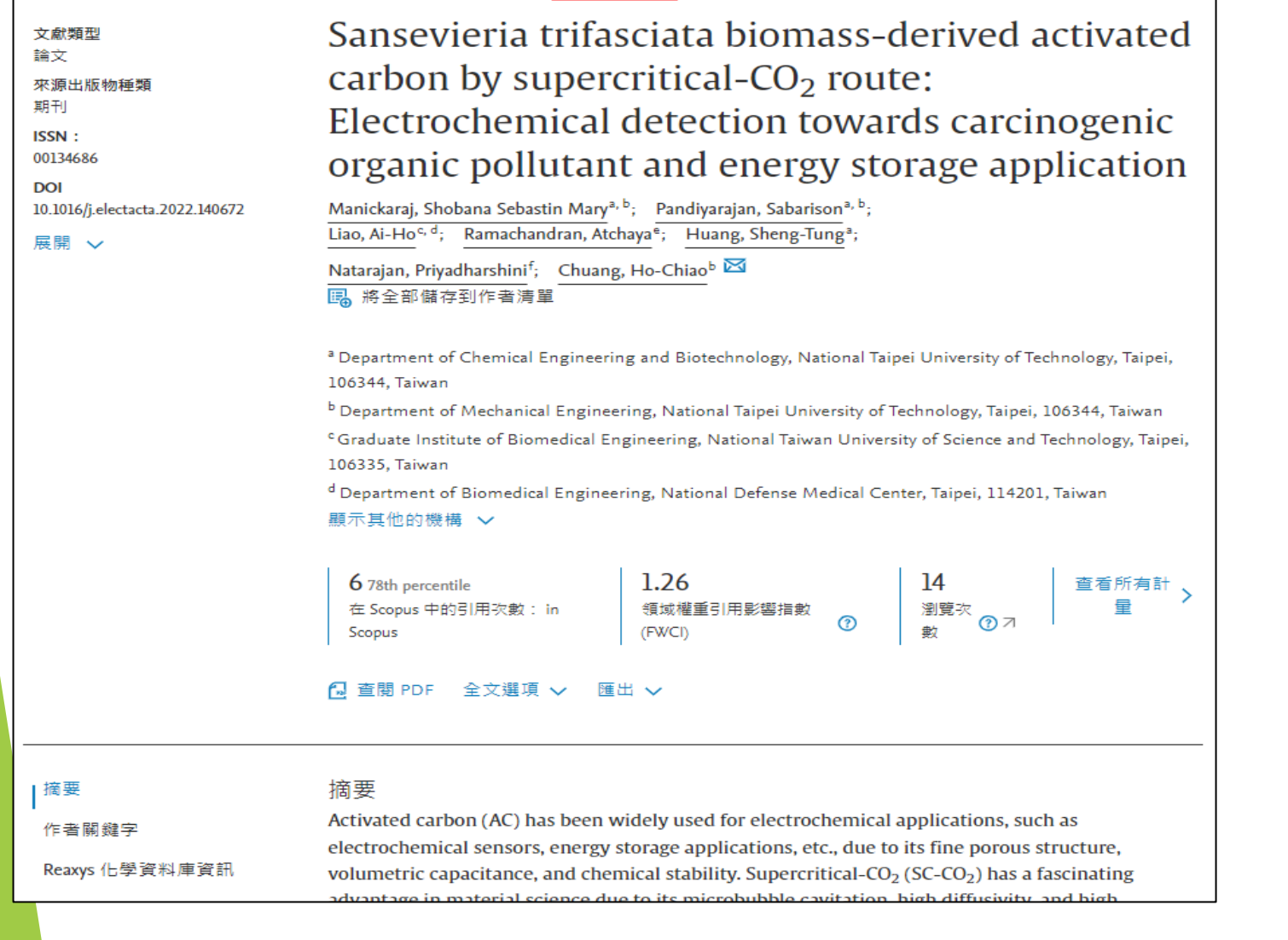

### 查詢**W1~W5**之方式

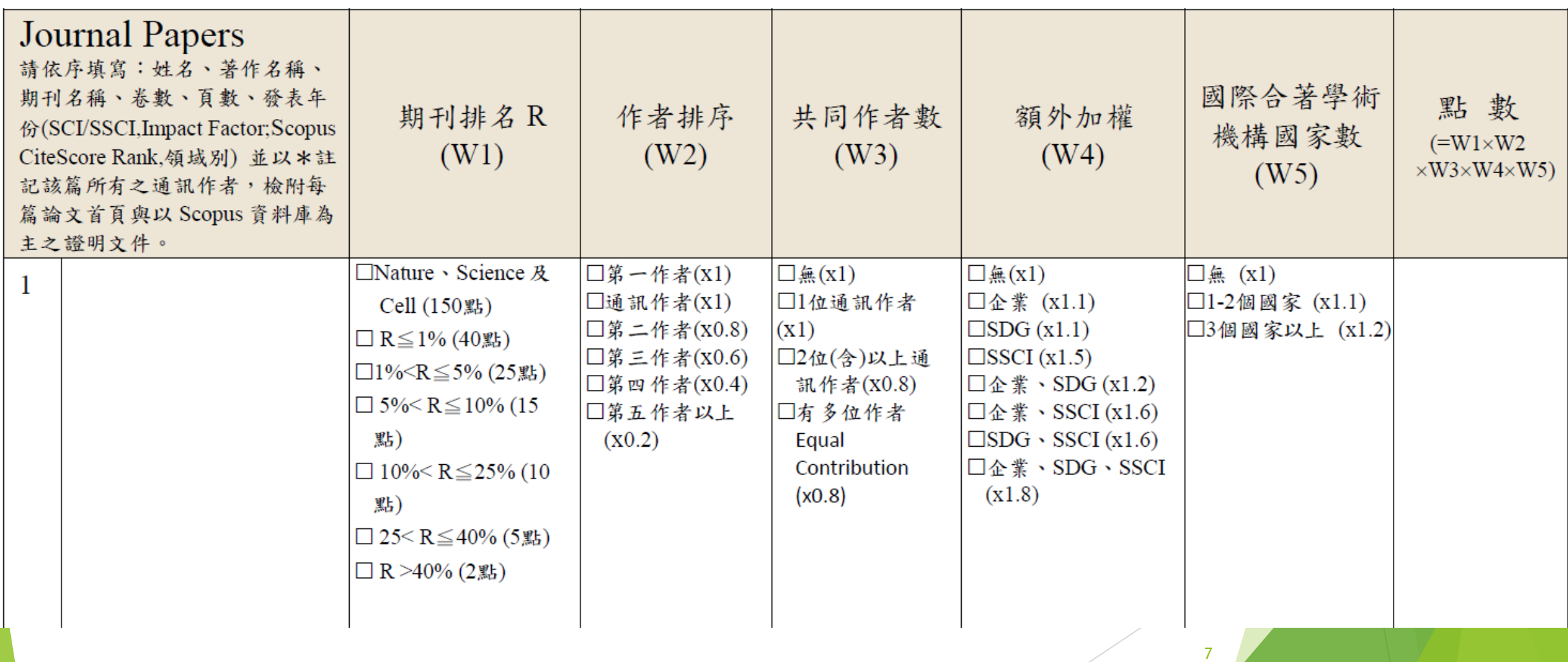

## 查詢**W1**方式-以Scopus查詢

Step1:點選期刊名稱後,視窗右邊即顯示出來源出版物詳情預覽欄位,點選【 瀏覽完整的來源出版物詳情】

<mark>Electrochimica Acta .</mark> 卷 424 . 20 August 2022 . 論文號碼 140672 來源出版物詳情預覽 Sansevieria trifasciata biomass-derived activated Electrochimica Acta carbon by supercritical- $CO<sub>2</sub>$  route: 出版: Elsevier Electrochemical detection towards carcinogenic 來源出版物種類: 期刊 organic pollutant and energy storage application 日 瀏覽完整的來源出版物詳 Manickaraj, Shobana Sebastin Mary<sup>a, b</sup>; Pandiyarajan, Sabarison<sup>a, b</sup>; Liao, Ai-Ho<sup>c, d</sup>; Ramachandran, Atchaya<sup>e</sup>; Huang, Sheng-Tung<sup>a</sup>; 計量 Natarajan, Priyadharshini<sup>f</sup>; Chuang, Ho-Chiao<sup>b</sup> 园 將全部儲存到作者清單  $12.8$ 1.264 CiteScore 2022 (1) <sup>a</sup> Department of Chemical Engineering and Biotechnology, National Taipei University of Technology, Taipei, 106344. Taiwan CiteScore 排名 ① <sup>b</sup> Department of Mechanical Engineering, National Taipei University of Technology, Taipei, 106344, Taiwan ASJC 類別 <sup>c</sup> Graduate Institute of Biomedical Engineering, National Taiwan University of Science and Technology, Taipei, 106335, Taiwan <sup>d</sup> Department of Biomedical Engineering, National Defense Medical Center, Taipei, 114201, Taiwan **General Chemical**  $O1$ 顯示其他的機構 ∨ Engineering 1.26  $6$  78th percentile 14 查看所有計 Electrochemistry  $O1$ 領域權重引用影響指數 在 Scopus 中的引用次數: in 瀏覽次 ⊘ ⊗ ⊼ 載 (FWCI) Scopus A 查閣 PDF 全文選項 √ 匯出 √

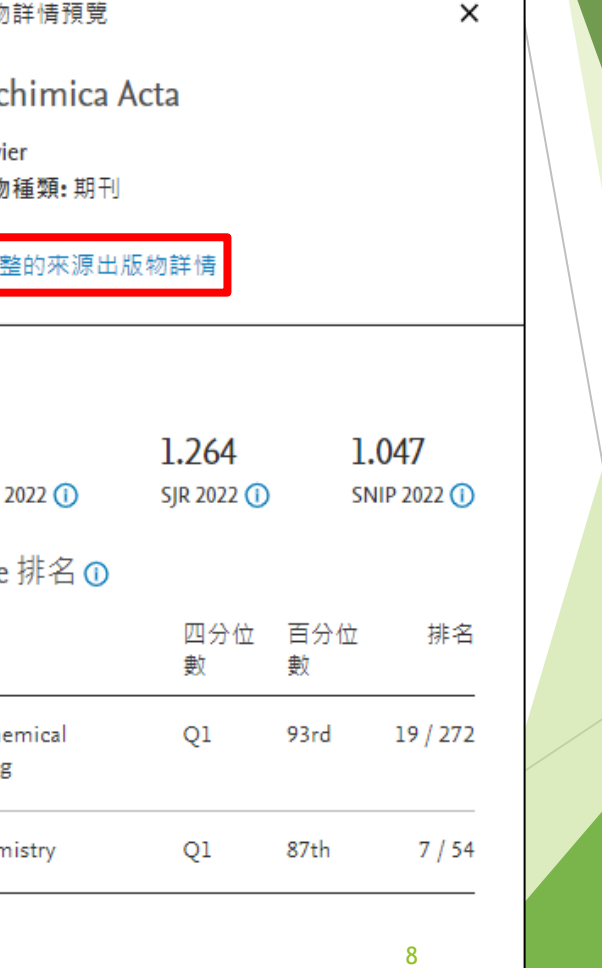

### 查詢**W1**方式-以Scopus查詢 Step2:選擇論文發表時的年份(如2022年發表,則應選擇2022年之CiteScore)

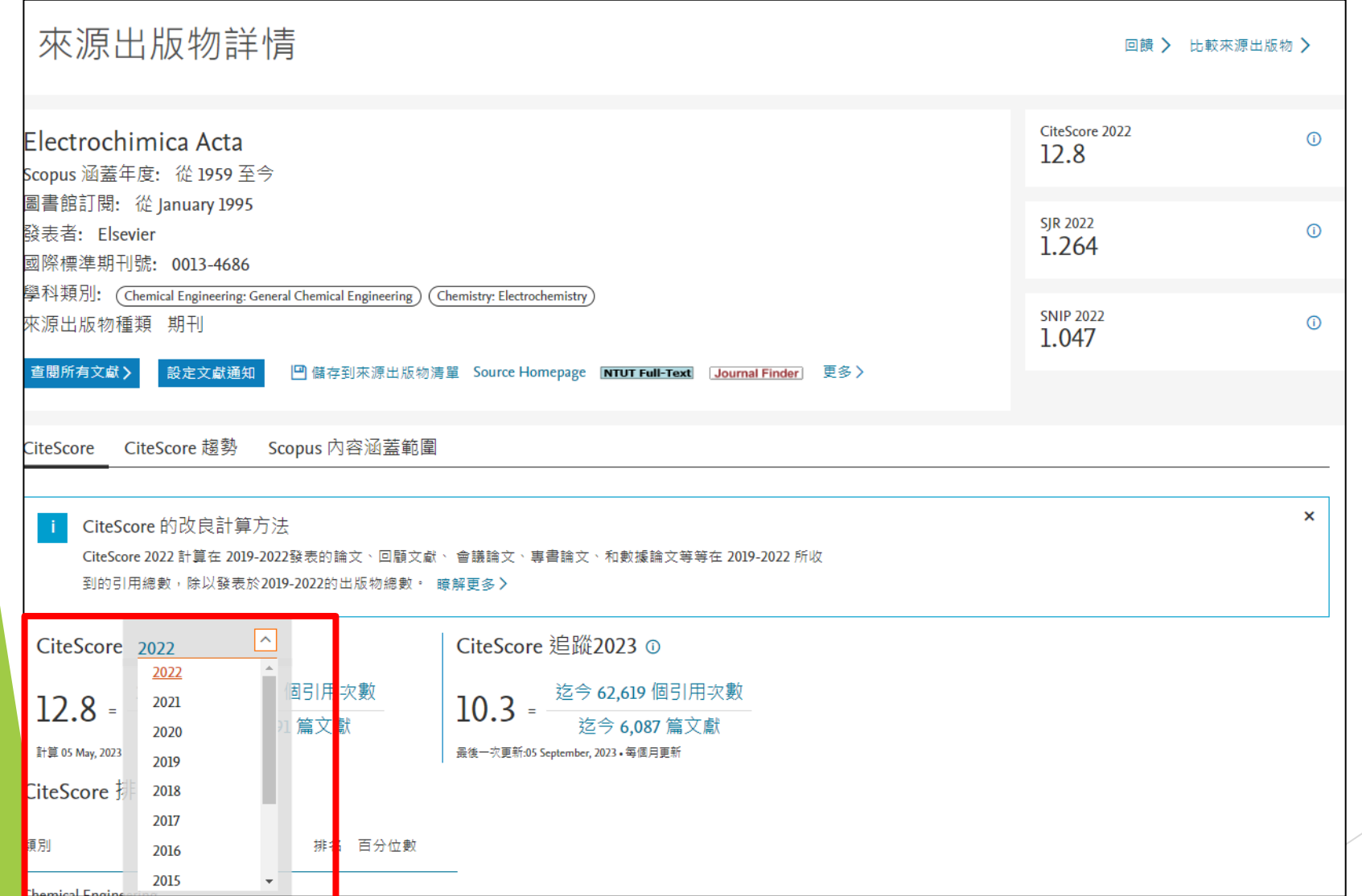

續下頁

### 查詢**W1**方式-以Scopus查詢 Step3:取百分位數最高之排名後,將期刊排名轉換成對應點數, 19/272=6.9%, 對應法規點數為15,並請**檢附查詢畫面當作佐證資料**

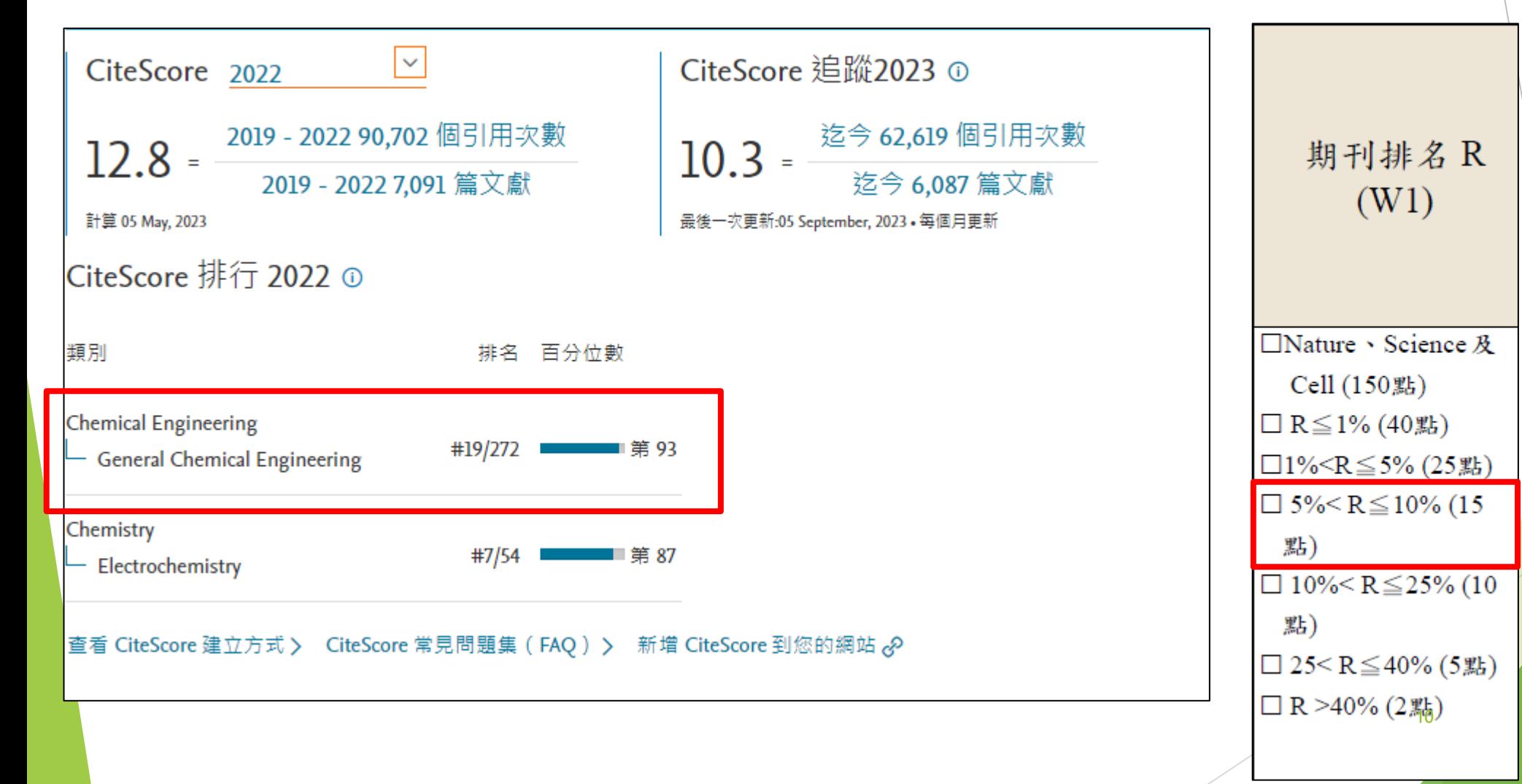

### 查詢**W1**方式-以WOS查詢 Step1:輸入論文題目後,點選【Search】,即帶入論文資料畫面

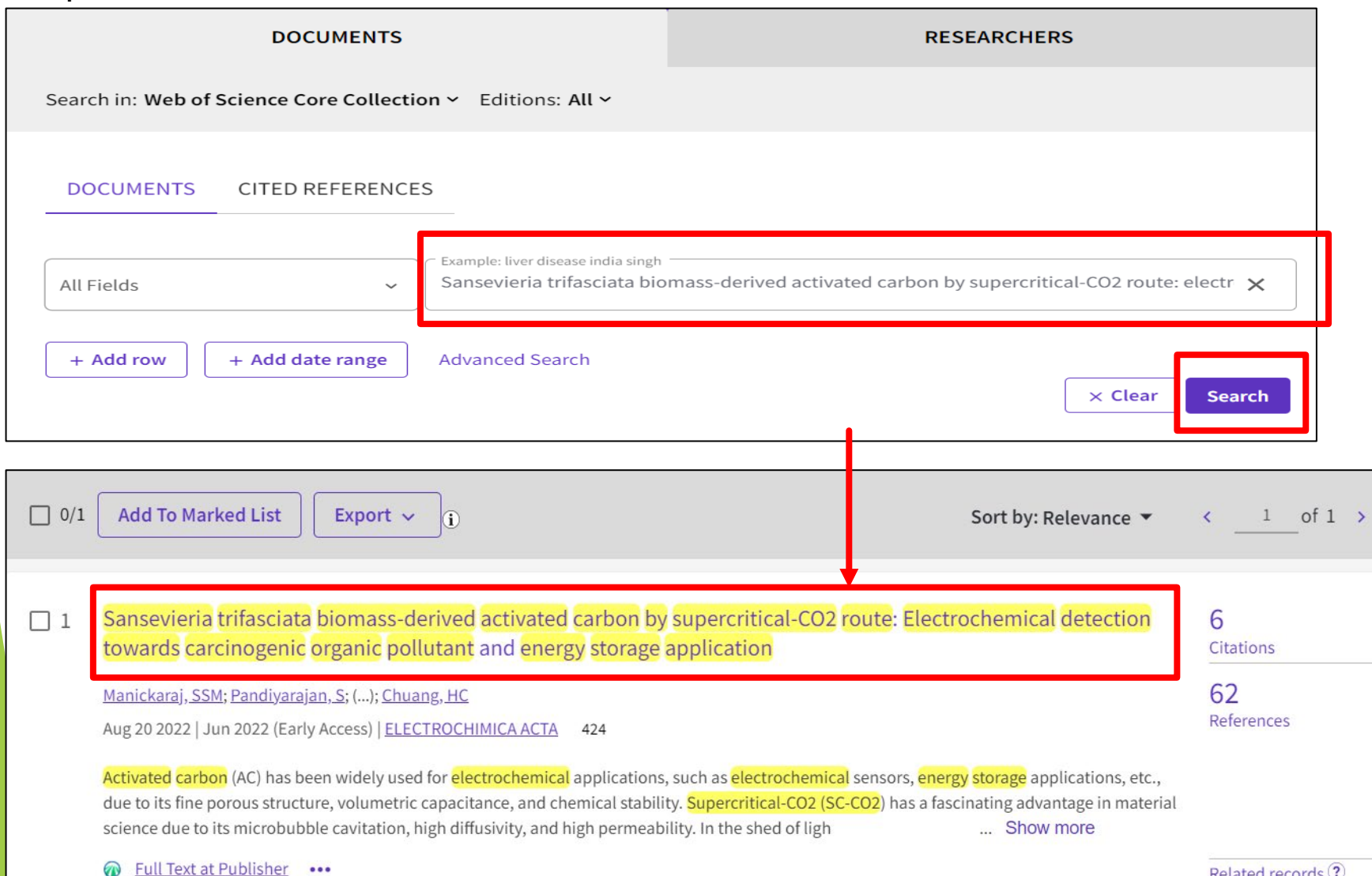

<u>Related records</u>

## 查詢**W1**方式-以WOS查詢

Step2:點選期刊名稱後,視窗右邊即顯示出Journal information欄位,點選【 Learn more】

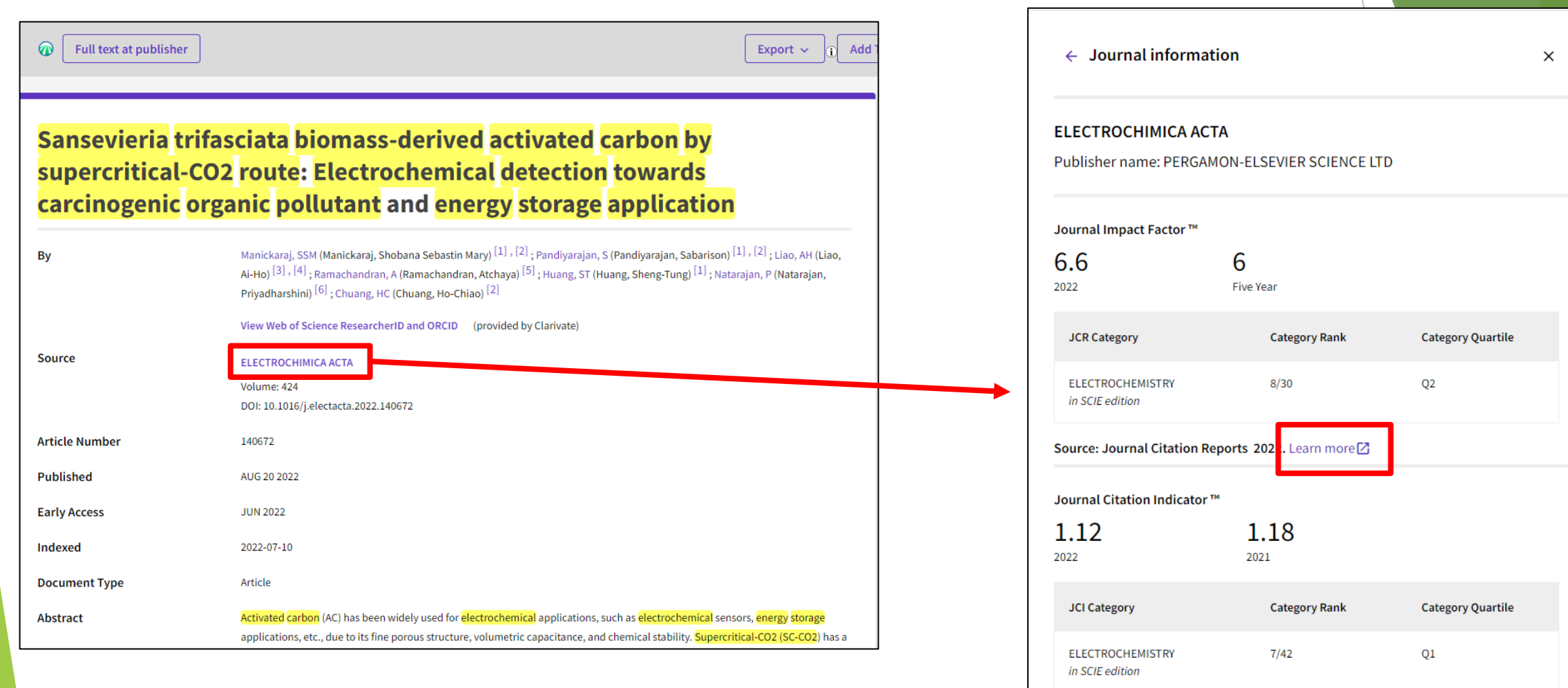

The Journal Citation Indicator is a measure of the average Category Normalized Citation Impact (CNCI) of citable items (articles and reviews) published by a journal over a recent three year period. It is used to help you evaluate journals based on other metrics besides the Journal Impact Factor (JIF).

續下頁

### 查詢**W1**方式-以WOS查詢 Step3:選擇論文發表時的年份(如2022年發表, 則應選擇2022年之JCR YEAR)

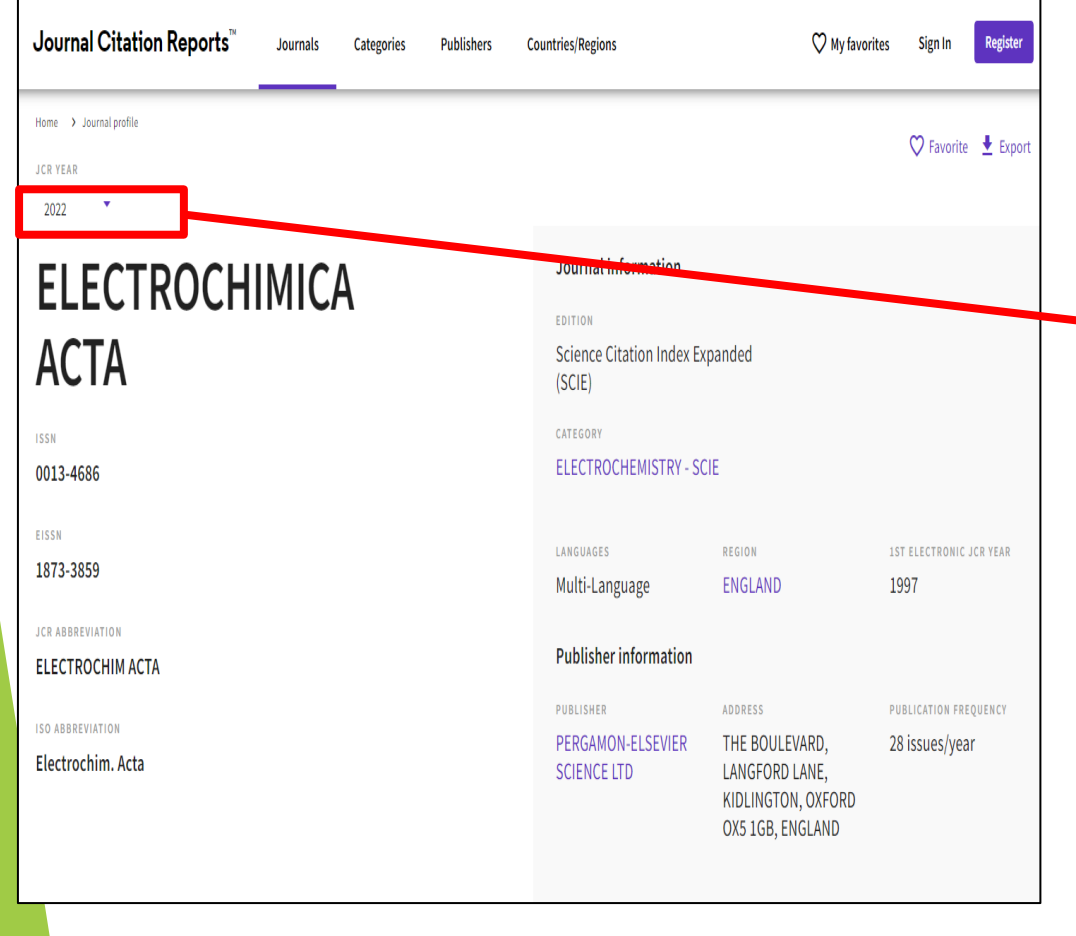

### Step4:滑至中間查詢排名,取百分位數最高之排名後,將期 刊排名轉換成對應點數, 7/42=16.6%,對應法規點數為10 並請**檢附查詢畫面當作佐證資料**

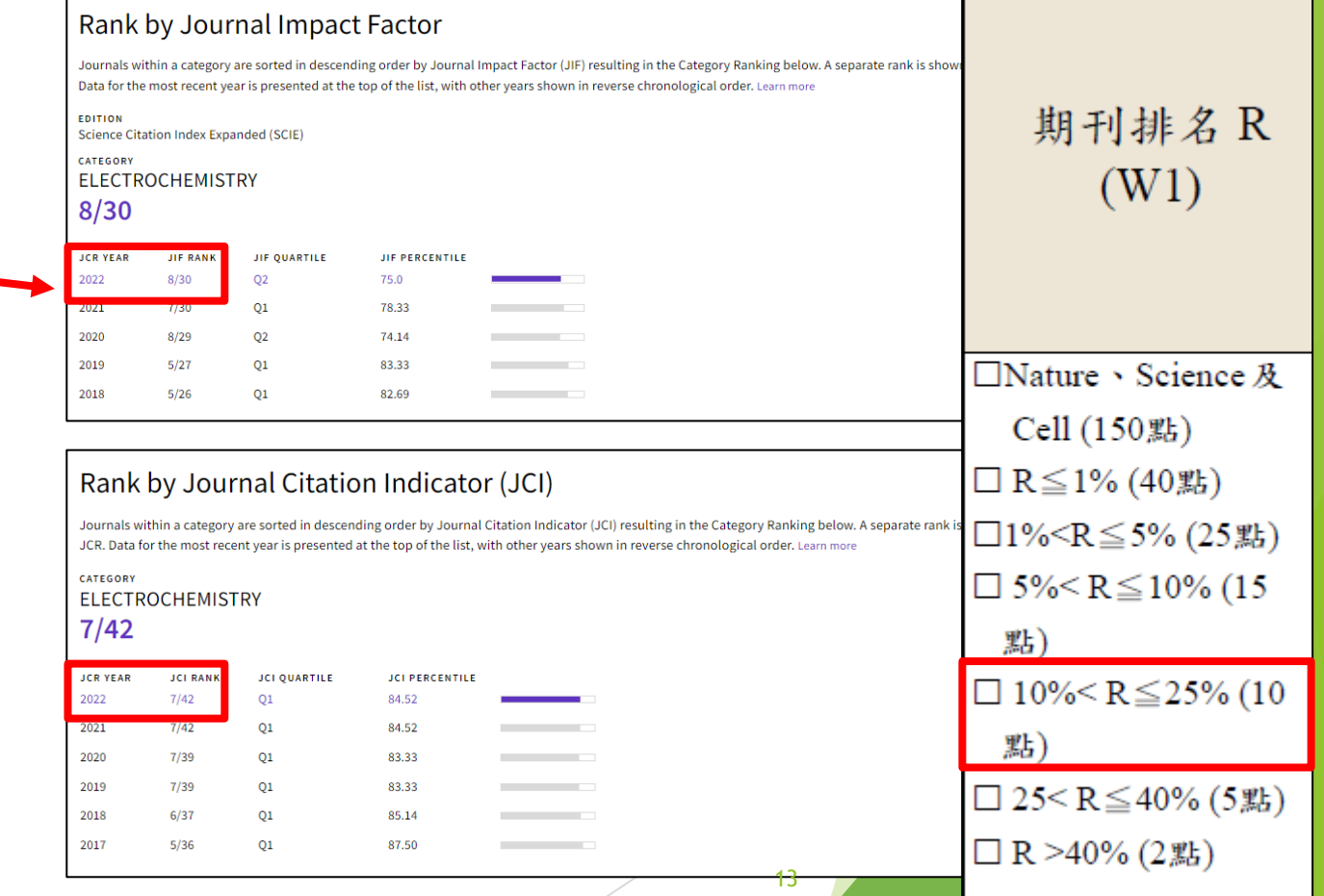

查詢**W1**方式

### 注意事項:

- 1. 查詢年度應選擇**論文發表時的年份**(如2022年發表,則應選擇2022年) 。
- 2. 可自行選擇以Scopus或Wos之**查詢結果**為佐證資料。
- 3. 在**不四捨五入**的情況下依據其所屬區間對應權重數值。

### 查詢W2方式-以Scopus查詢 依ppt第4~6頁方式查詢出以下畫面,點選【查閱PDF】,再點選【View PDF】即下載論文檔案

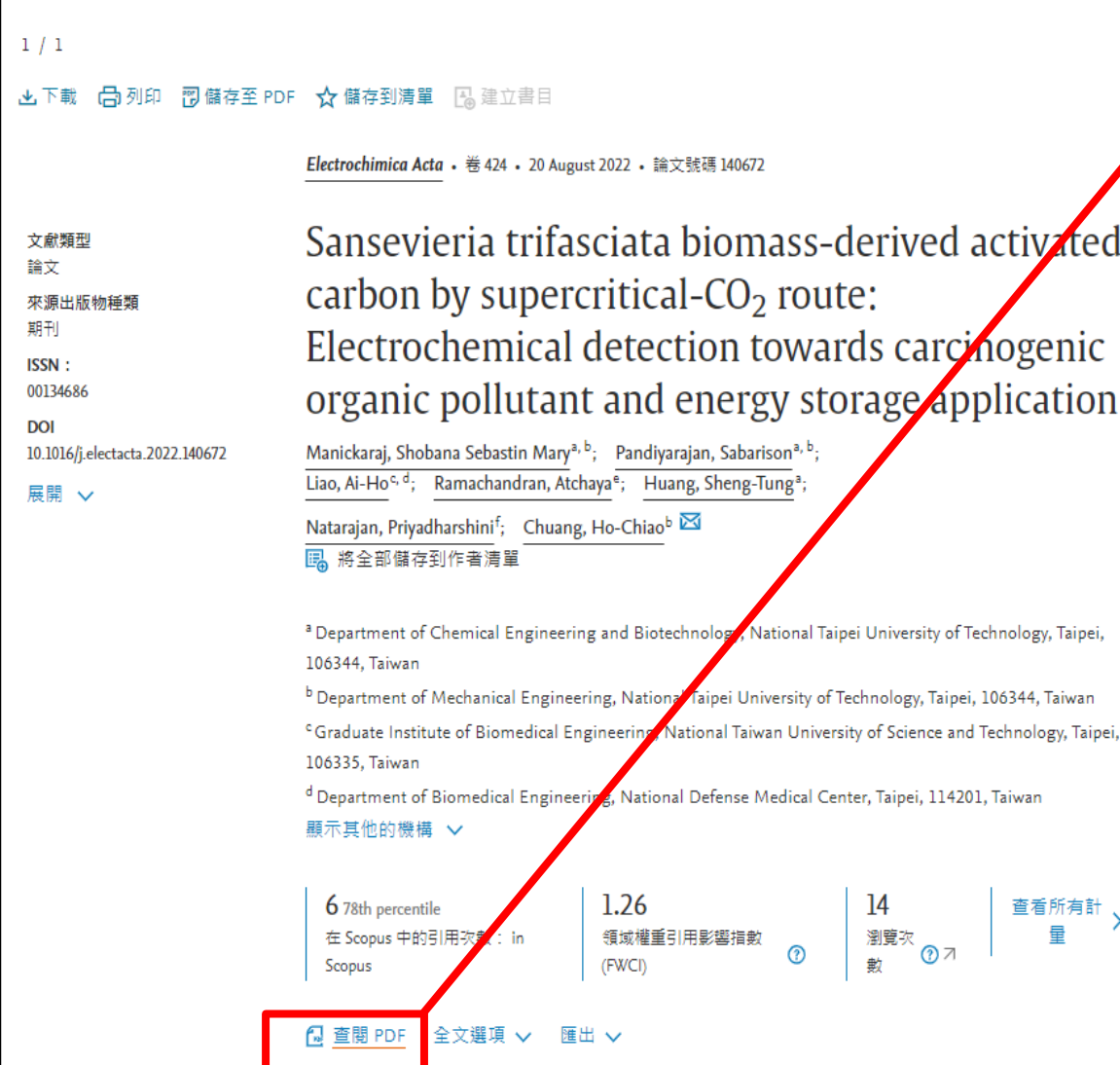

## View PDF Download full issue Electrochimica Acta Volume 424, 20 August 2022, 140672 **EL SEVIER**

Sansevieria trifasciata biomass-derived activated carbon by supercritical- $CO<sub>2</sub>$  route: Electrochemical detection towards carcinogenic organic pollutant and energy storage application

Shobana Sebastin Mary Manickaraj a b 1, Sabarison Pandiyarajan a b 1, Ai-Ho Liao c d, Atchaya Ramachandran<sup>e</sup>, Sheng-Tung Huang<sup>a</sup>, Priyadharshini Natarajan<sup>f</sup>, Ho-Chiao Chuang <sup>b</sup> 2

### Show more  $\vee$

Taipei,

+ Add to Mendeley of Share 55 Cite

https://doi.org/10.1016/j.electacta.2022.140672 7

Get rights and content 7

續下頁

#### 查詢**W2**方式-以WOS查詢 依ppt第11頁方式查詢出以下畫面,點選【Full text at publisher】,再點選【View PDF】即下載論文檔案 View PDF Download full issue **Full text at publisher** Electrochimica Acta Sansevieria trifasciata biomass-derived activated carbon by Volume 424, 20 August 2022, 140672 supercritical-CO2 route: Electrochemical detection towards EI SEVIE carcinogenic organic pollutant and energy storage application Sansevieria trifasciata biomass-derived Manickaraj, SSM (Manickaraj, Shobana Sebastin Mary) [1], [2]; Pandiyarajan, S (Pandiyarajan, Sabarison) [1], [2]; Liao, AH Bv activated carbon by supercritical- $CO<sub>2</sub>$  route: (Liao, Ai-Ho)<sup>[3]</sup>, [4], Ramachandran, A (Ramachandran, Atchaya)<sup>[5]</sup>; Huang, ST (Huang, Sheng-Tung)<sup>[1]</sup>; Natarajan, P (Natarajan, Priyadharshini)<sup>[6]</sup>; Chuang, HC (Chuang, Ho-Chiao)<sup>[2]</sup> Electrochemical detection towards View Web of Science ResearcherID and ORCID (provided by Clarivate) carcinogenic organic pollutant and energy **Source ELECTROCHIMICA ACTA** storage application Volume: 424 DOI: 10.1016/j.electacta.2022.140672 **Article Number** 140672 Shobana Sebastin Mary Manickaraj a b 1, Sabarison Pandiyarajan a b 1, Ai-Ho Liao c d, Atchaya Ramachandran <sup>e</sup>, Sheng-Tung Huang <sup>a</sup>, Priyadharshini Natarajan <sup>f</sup>, **Published** AUG 20 2022 Ho-Chiao Chuang <sup>b</sup> 只 **Early Access JUN 2022** Show more  $\vee$ 2022-07-10 Indexed  $+$  Add to Mendeley  $\alpha_0^0$  Share  $\overline{55}$  Cite **Document Type** Article https://doi.org/10.1016/j.electacta.2022.140672 7 Get rights and content 7 Abstract Activated carbon (AC) has been widely used for electrochemical applications, such as electrochemical sensors, energy storage applications, etc., due to its fine porous structure, volumetric capacitance, and chemical stability. Supercritical-CO2 (SC-CO2) has a fascinating advantage in material science due to its microbubble cavitation, high diffusivity, and high

In the shed of light, we developed a high porous Sansevieria trifasciata higmass-derived AC by SC-CO2

續下頁

### 以陳彥霖教授之論文為例: 本篇文章陳教授為**第一作者**,對應法規應**x1**

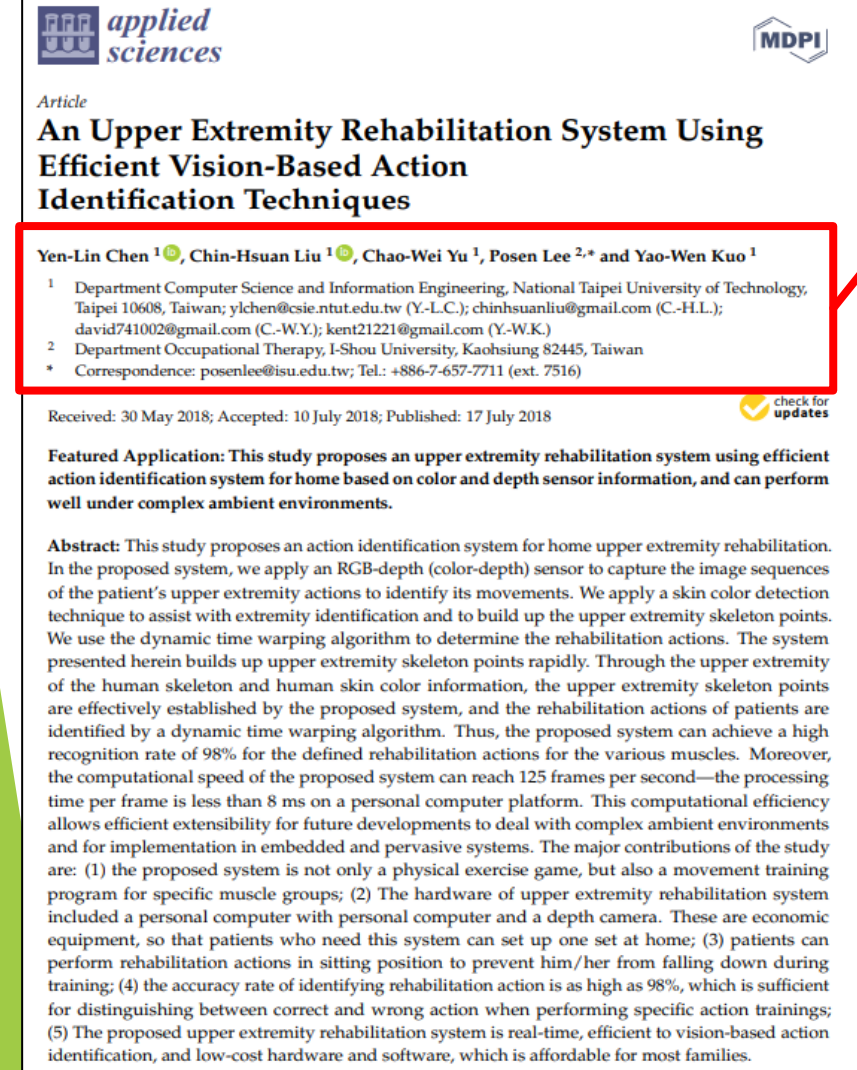

Keywords: upper extremity identification; color and depth sensors; skeleton points; rehabilitation actions; home rehabilitation; computer vision

## Yen-Lin Chen<sup>1 (1</sup>, Chin-Hsuan Liu<sup>1</sup><sup>D</sup>, Chao-Wei Yu<sup>1</sup>, Posen Lee<sup>2</sup><sup>\*</sup> and Yao-Wen Kuo<sup>1</sup> Department Computer Science and Information Engineering, National Taipei University of Technology, Taipei 10608, Taiwan; ylchen@csie.ntut.edu.tw (Y.-L.C.); chinhsuanliu@gmail.com (C.-H.L.); david741002@gmail.com (C.-W.Y.); kent21221@gmail.com (Y.-W.K.) Department Occupational Therapy, I-Shou University, Kaohsiung 82445, Taiwan 2 Correspondence: posenlee@isu.edu.tw; Tel.: +886-7-657-7711 (ext. 7516) (通訊作者非陳教授)作者排序  $(W2)$ □第一作者(X1) □通訊作者(X1)  $\square$ 第二作者(X0.8) □第三作者(X0.6) □第四作者(X0.4) □第五作者以上 17  $(X0.2)$ 續下頁

### 以莊賀喬教授之論文為例: 本篇文章莊教授為**通訊作者**,對應法規應**x1**

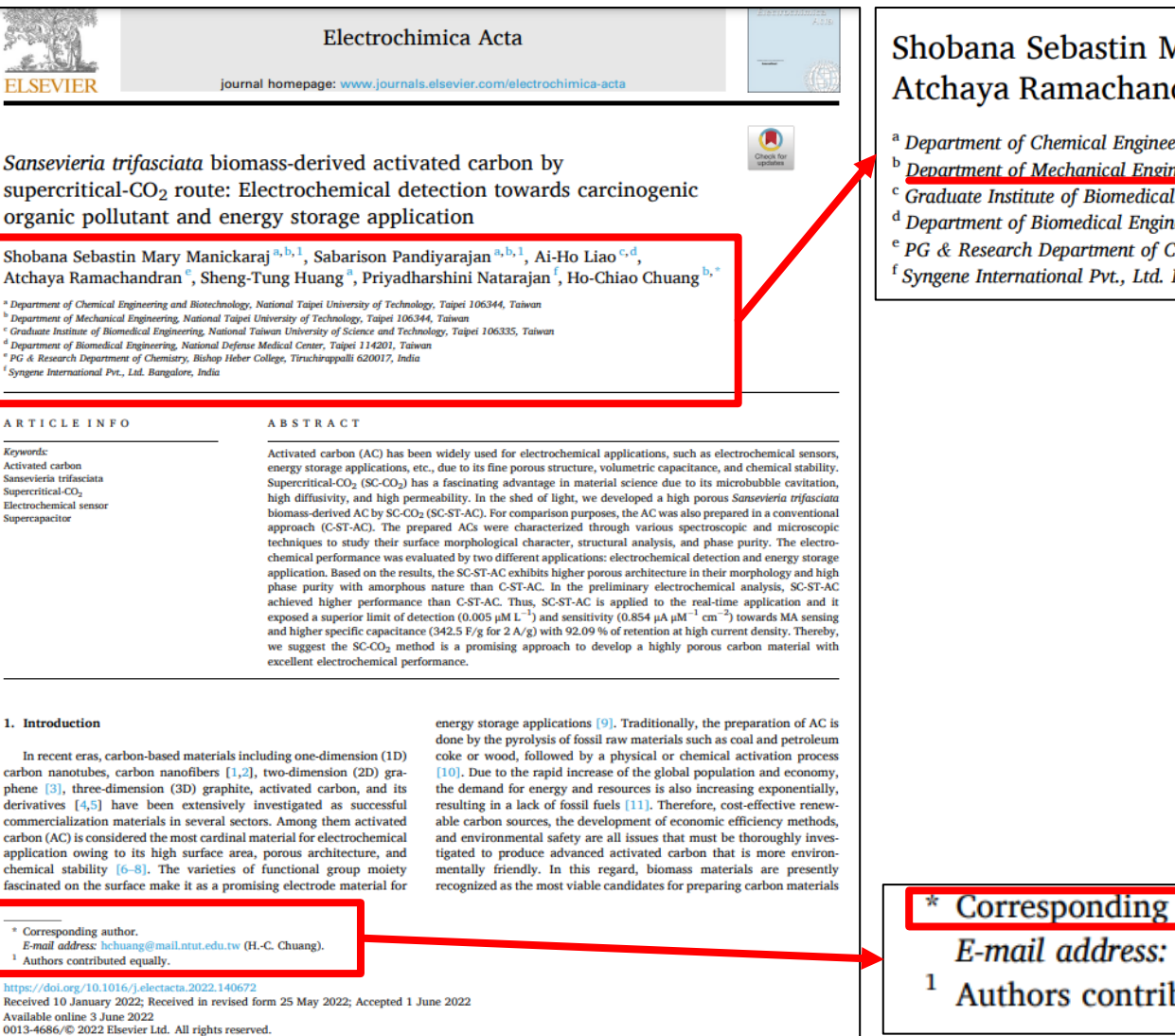

### Shobana Sebastin Mary Manickaraj<sup>a, b, 1</sup>, Sabarison Pandiyarajan<sup>a, b, 1</sup>, Ai-Ho Liao<sup>c, d</sup>, Atchaya Ramachandran <sup>e</sup>, Sheng-Tung Huang <sup>a</sup>, Priyadharshini Natarajan <sup>f</sup>, Ho-Chiao Chuang <sup>b,</sup>

a Department of Chemical Engineering and Biotechnology, National Taipei University of Technology, Taipei 106344, Taiwan <sup>b</sup> Department of Mechanical Engineering, National Taipei University of Technology, Taipei 106344, Taiwan

Graduate Institute of Biomedical Engineering, National Taiwan University of Science and Technology, Taipei 106335, Taiwan

- <sup>d</sup> Department of Biomedical Engineering, National Defense Medical Center, Taipei 114201, Taiwan
- <sup>e</sup> PG & Research Department of Chemistry, Bishop Heber College, Tiruchirappalli 620017, India

<sup>f</sup> Syngene International Pvt., Ltd. Bangalore, India

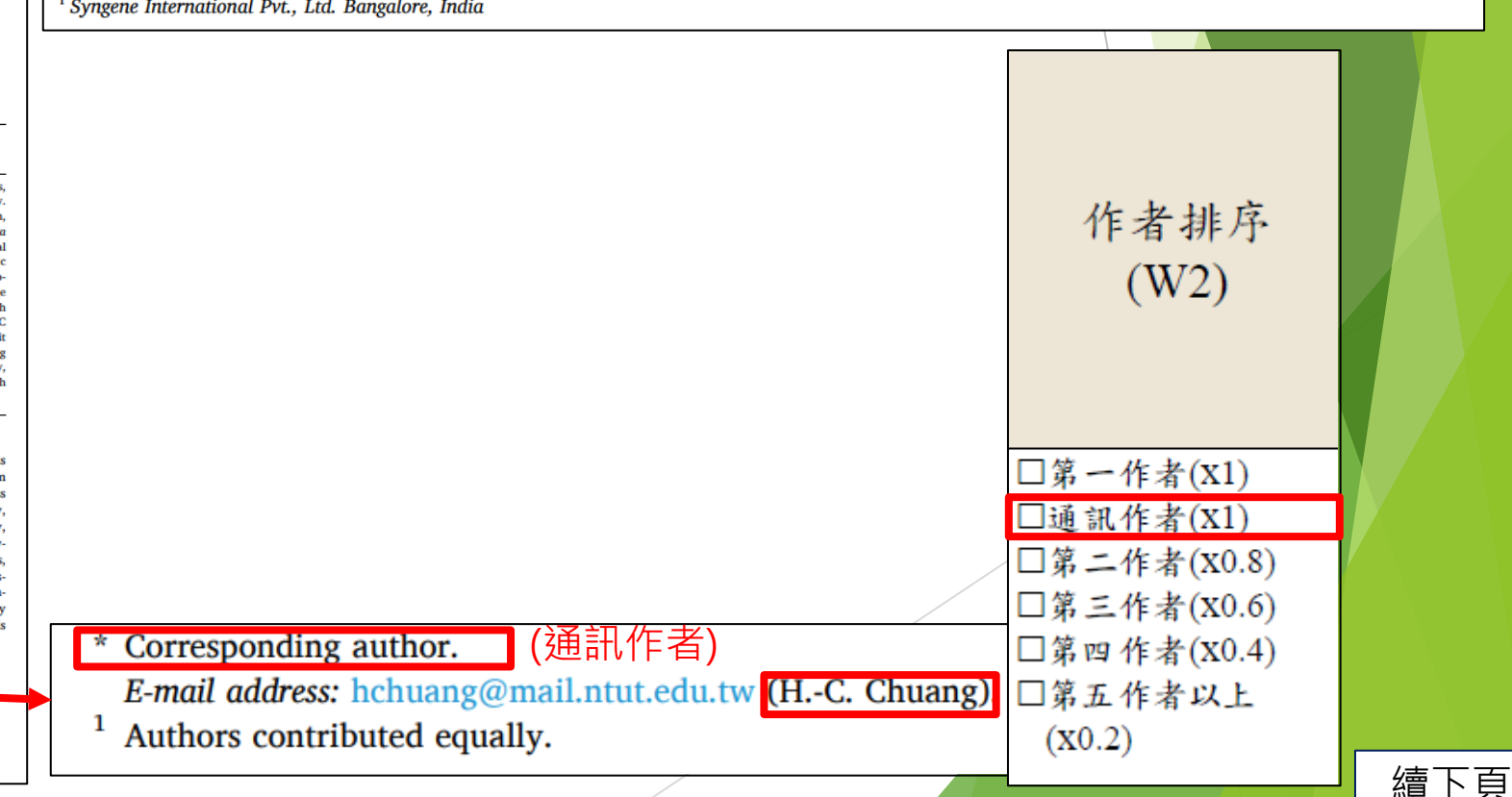

### 以林律吟教授之論文為例: 本篇文章林教授為**第二作者**(作者順序為第二位),對應法規應x0.8

Energy<br>Storage

 $\blacksquare$ 

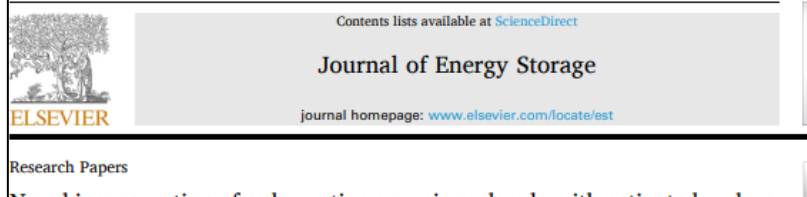

Novel incorporation of redox active organic molecule with activated carbon Check for as efficient active material of supercapacitors

Tsung-Rong Kuo<sup>3, D, T</sup>, Lu-Yin Lin<sup>c</sup>, Subbiramaniyan Kubendhiran<sup>c</sup>, Yi-Chiun Li<sup>c</sup>, Ren-Jei Chung<sup>e</sup>, Sibidou Yougbaré

**ABSTRACT** 

ernational PhD Program in Biomedical Engineering, College of Biomedical Engineering, Taipei Medical University, Taipei 11031, Taiwan Graduate Institute of Nanomedicine and Medical Engineering, College of Biomedical Engineering, Taipei Medical University, Taipei 11031, Taiwan .<br>Department of Chemical Engineering and Biotechnology, National Taipei University of Technology, Taipei, Taiwan .<br>Institut de Recherche en Sciences de la Santé/Direction Régionale du Centre Ouest (IRSS/DRCO), BP 218, 11, Nanoro, Burkina Fasc

ARTICLE INFO

**Cewwards:** Activated carbon bulombic efficiency edox active organic compounds lexible upercapacito

Activated carbon (AC) is intensively applied as active material of supercapacitor (SC) due to high porosity and surface area. Incorporating battery-type materials in AC can enhance energy storage ability by generating redox reactions, but poor cycling stability of battery-type materials limits practical use of SC. Similar surface properties can be achieved by redox active organic compounds, which also possesses rich functional groups with extra redox ability. Unlike battery-type materials producing redox reactions from transition metals, incorporating organic molecule is expected to generate redox reactions without reducing cycling stability of AC. In this study, it is the first time to fabricate 1,4 benzene diboronic acid (DBA) and AC composite (DBA-AC) as active material of SC. The ratio of DBA and AC is optimized regarding to uniformity of DBA decoration. The optimized DBA-AC electrode presents a specific capacitance (C<sub>F</sub>) of 211.4 F/g at 20 mV/s, owing to the largest surface area and abundant functional groups. A flexible symmetric SC based on the optimized DBA-AC electrodes shows the maximum energy density of 0.761 Wh/kg at the power density of 400 W/kg. The C<sub>F</sub> retention of 110% and Coulombic efficiency higher than 95% after 10,000 times charge and discharge cycling process are also achieved.

#### **Introduction**

Energy generation and storage devices are quite important to solve the series energy issues for human beings [1-5]. Energy storage devices are eagerly developed for solving serious energy shortage problems. The high energy and power densities are significant for energy storage devices [6,7]. The excellent high-rate performance and long cycle life are also required to achieve wider applications [8,9]. Supercapacitor (SC) with high power density and long cycle life comparing to battery is a omising energy storage device to investigate [10-12]. The energy density of SC is also higher than the traditional capacitor. The energy storage mechanism of SC is classified into two sorts, electric doubleayered capacitor (EDLC) and pseudocapacitor [13,14]. EDLC stores charges using ion adsorption and desorption mechanism, which pronotes cycling stability but causes small energy density due to lack of aradaic redox reactions [15]

Carbon materials are extensively used in SC applications due to their high conductivity, low cost and adaptable existing forms such as fibers, powders, and composites [16]. For instance, the carbon nanomaterials such as mesoporous carbon, activated carbon (AC) and graphitic nanocarbons with different morphologies including nanofibers, nanocoils, nanocones and nanotubes has been widely applied in EDLCs as electrode materials [17-20]. The capacitive and diffusive criteria of AC materials lie on the presence of mesopores in the structure. The high porosity cap facilitate soft diffusion of ions and confer lower relaxation time. cially the hierarchical porosity can accelerate electrolyte in<sup>ex-</sup> ation and ion diffusion, and hence can improve ion accessibili into the entire as to produce AC with electrode. Numerous studies utilized waste bior very low costs and excellent surface prop- $-8$  [21-24]. Ahmed and coworkers applied chemical activatimethod with help of ZnCl<sub>2</sub> as activation reagent to fabricate **Acrous AC from rotten carrot** [25]. Gupta and co-workers used KO as activation reagent in chemical process to

Correspondence to: T.R. Kuo, International PhD Program in Biomedical Engineering, Coll c of Biomedical Engineering, Taipei Medical University, Taipei 11031

tw (T.-R. Kuo), (L.-Y. Lin), kub ng@ntut.edu.tw (R.-J. Chung), ysibidou@gmail.com (S. Yougbaré).

tps://doi.org/10.1016/j.est.2022.105085 eceived 16 February 2022; Received in revised form 10 May 2022; Accepted 10 June 2022 Available online 9 July 2022 2352-152X/© 2022 Elsevier Ltd. All rights reserved.

## Tsung-Rong Kug<sup>a, b,\*</sup> Lu-Yin Lin<sup>c</sup>, Subbiramaniyan Kubendhiran<sup>c</sup>, Yi-Chiun Li<sup>c</sup>, 4 Ren-Jei Chung<sup>5</sup> Sibidou Yougbare<sup>d</sup> 6

<sup>a</sup> International PhD Program in Biomedical Engineering, College of Biomedical Engineering, Taipei Medical University, Taipei 11031, Taiwan <sup>b</sup> Graduate Institute of Nanomedicine and Medical Engineering, College of Biomedical Engineering, Taipei Medical University, Taipei 11031, Taiwan <sup>c</sup> Department of Chemical Engineering and Biotechnology, National Taipei University of Technology, Taipei, Taiwan

<sup>d</sup> Institut de Recherche en Sciences de la Santé/Direction Régionale du Centre Ouest (IRSS/DRCO), BP 218, 11, Nanoro, Burkina Faso

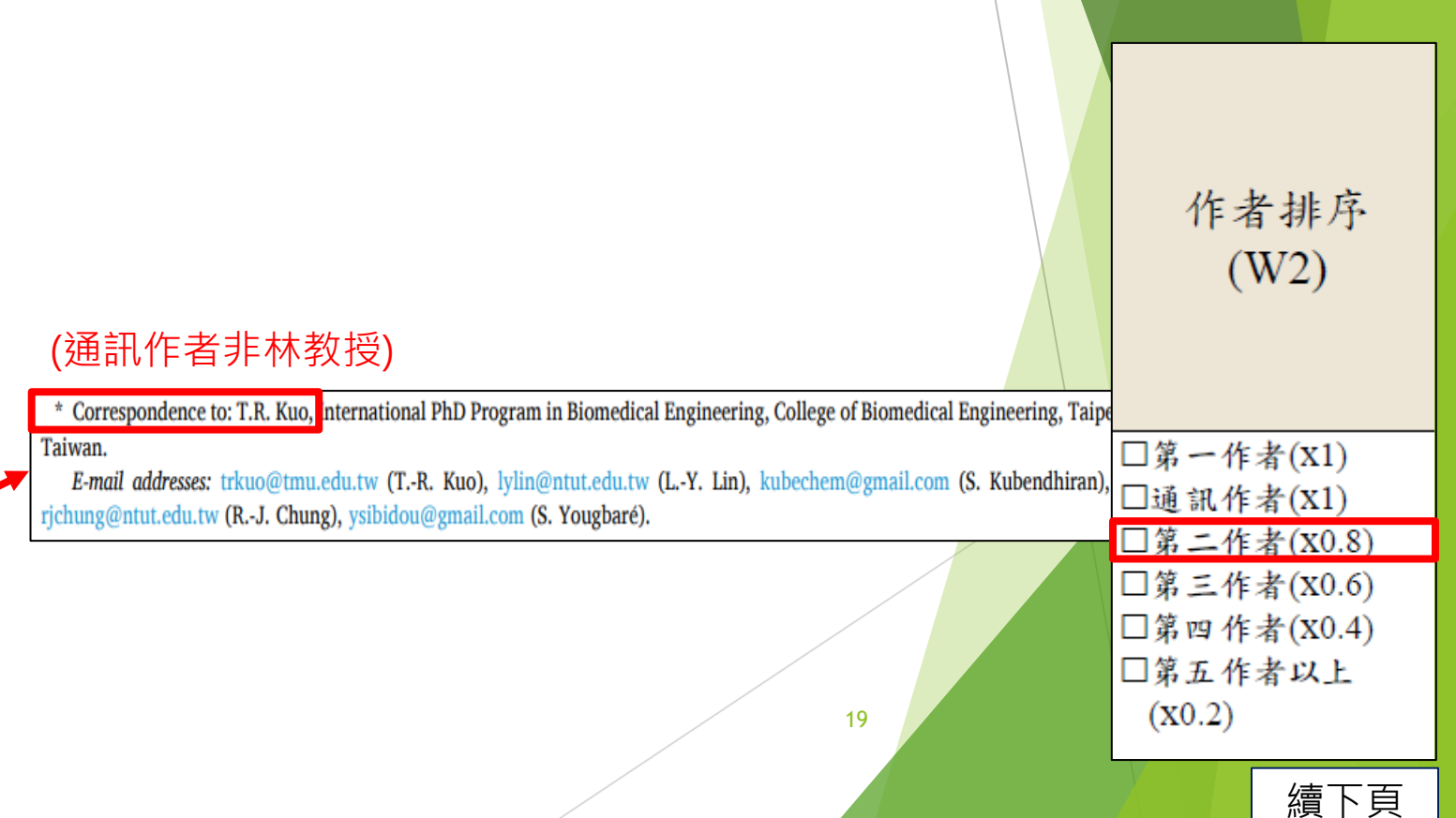

### 以林律吟教授之論文為例: 本篇文章林教授為**第三作者**(作者順序為第三位),對應法規應**x0.6**

etive material of SC. Liu-

The carbonization process was also

deate carbon and metal oxide con

et al. prepared growth-oriented Fe-bar and OF synergized with graphene

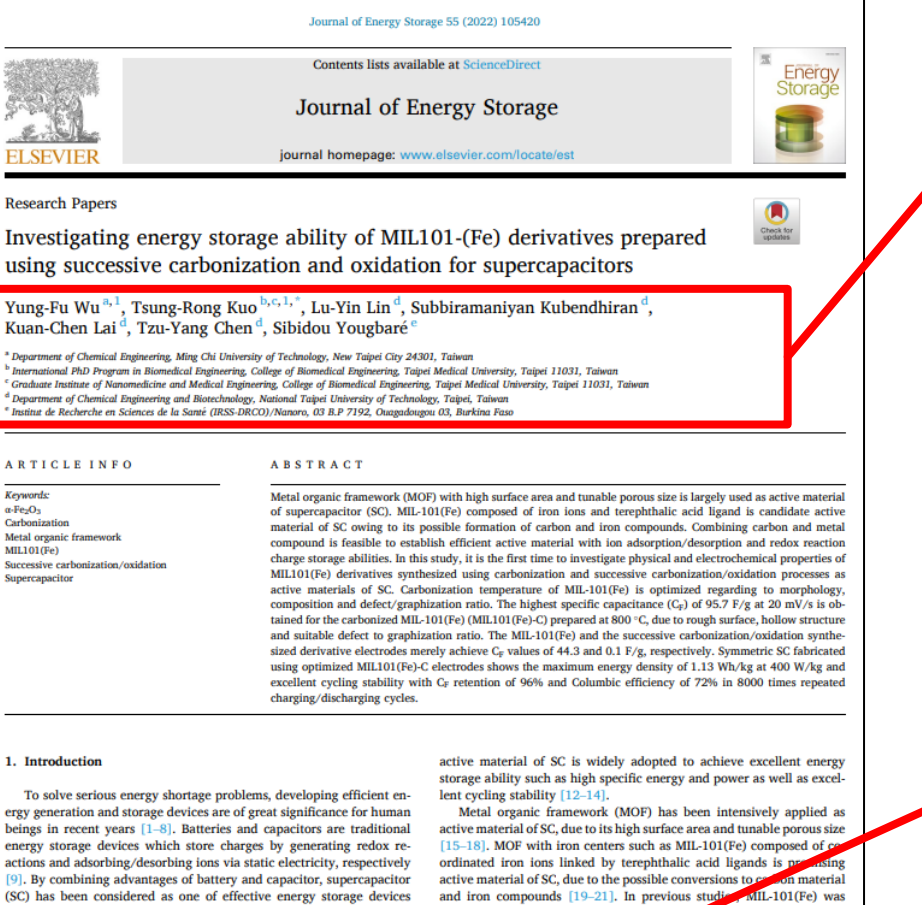

Corresponding author at: International PhD Program in Biomedical Engineering, College of Biomedical Engineering, Taipei Medical University, Taipe

applied on MIL-101 to

aerogels composite for SC [1

Taiwan. E-mail address: trkuo@tmu.edu.tw (T.-R. Kuo). The authors contributed equally.

Received 2 June 2022; Received in revised form 9 July 2022; Accepted 29 July 2022 Available online 4 August 2022 2352-152X/© 2022 Elsevier Ltd. All rights reserved.

both ion adsorption/desorption and redox reactions, which mainly occurs on carbon materials and metal compounds, respectively [10,11].

Therefore, incorporating carbon materials with metal compounds as

owing to high specific power and long cycle life. SC stores charges by commonly combined with carbon materials

Yung-Fu Wu<sup>a, 1</sup>, Tsung-Rong Kuo<sup>b, c, 1,\*</sup>, Lu-Yin Lin<sup>d</sup>, Subbiramaniyan Kubendhiran<sup>d</sup>, Kuan-Chen Lai<sup>d</sup>, Tzu-Yang Chen<sup>d</sup>, Sibidou Yougbare

3

 $(2)$ 

<sup>a</sup> Department of Chemical Engineering, Ming Chi University of Technology, New Taipei City 24301, Taiwan <sup>b</sup> International PhD Program in Biomedical Engineering, College of Biomedical Engineering, Taipei Medical University, Taipei 11031, Taiwan <sup>c</sup> Graduate Institute of Nanomedicine and Medical Engineering, College of Biomedical Engineering, Taipei Medical University, Taipei 11031, Taiwan <sup>d</sup> Department of Chemical Engineering and Biotechnology, National Taipei University of Technology, Taipei, Taiwan e Institut de Recherche en Sciences de la Santé (IRSS-DRCO)/Nanoro, 03 B.P 7192, Ouagadougou 03, Burkina Faso

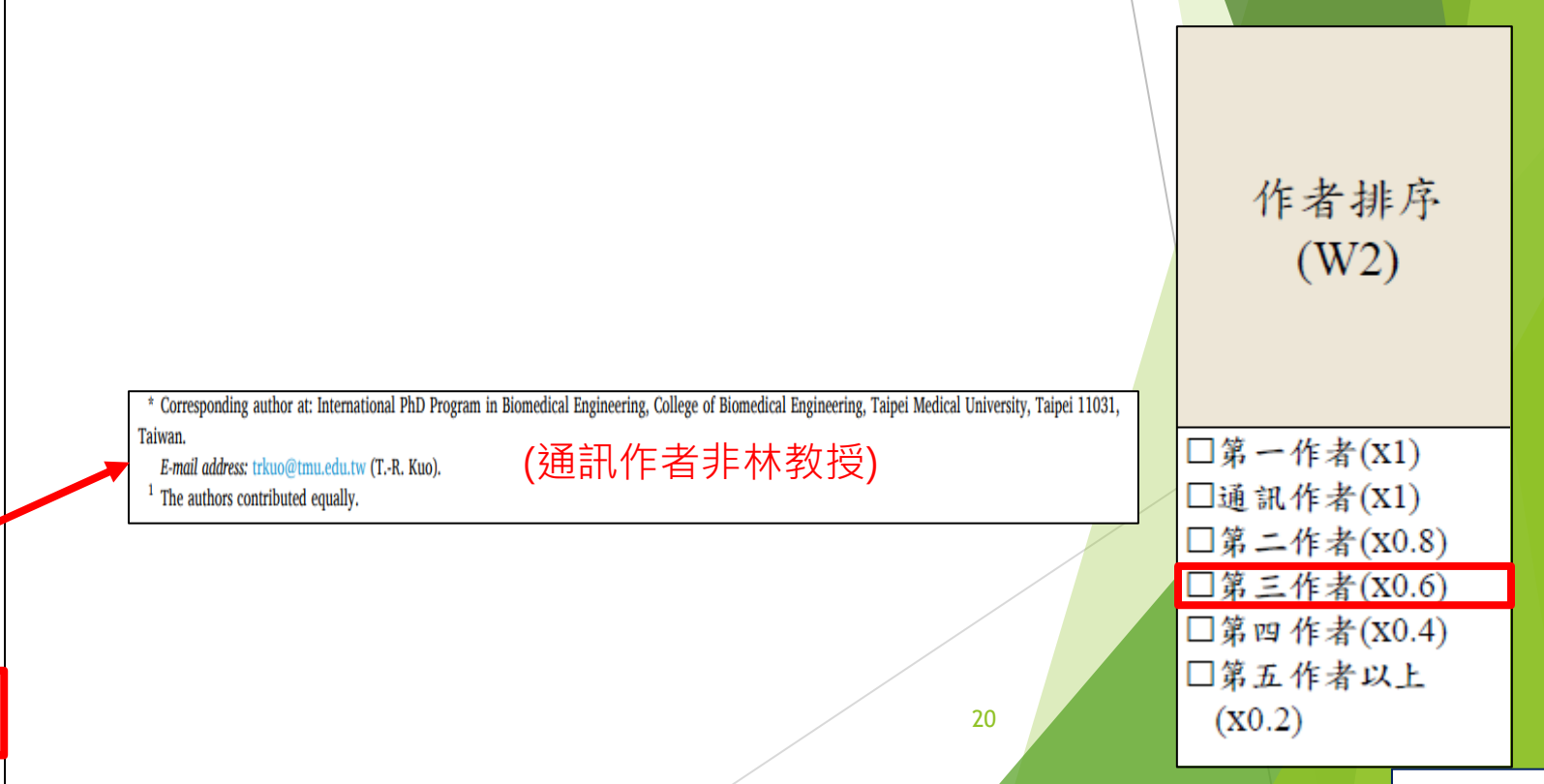

續下頁

### 以陳生明教授之論文為例: <u>本篇文章陳教授為**第四作者**(作者順序為第四</u>位),對應法規應x0.4

ALLOYS AND

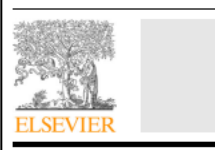

Journal of Alloys and Compounds

**Contents lists available at ScienceDirect** 

journal homepage: www.elsevier.com/locate/jalcom

#### **Research Article**

Direct Z-scheme  $WO_3/In_2S_3$  heterostructures for enhanced photocatalytic reduction Cr(VI)

Yuxiang Hua<sup>a</sup>, Chengyao Hu<sup>b</sup>, Muhammad Arif<sup>a</sup>, Shen-ming Chen<sup>c</sup>, Min Zhang<sup>a,d,\*</sup>, Xiaoheng Liu<sup>a,®</sup>

<sup>a</sup> Key Laboratory of Education Ministry for Soft Chemistry and Functional Materials, Nanjing University of Science and Technology, Nanjing 210094, China <sup>b</sup> Advanced Analysis and Testing Center, Nanjing Forestry University, Nanjing 210037, China <sup>c</sup> Department of Chemical Engineering and Biotechnology, National Taipei University of Technology, Taipei 106, Taiwan, ROC <sup>d</sup> College of Chemistry and Material Engineering, Quzhou University, Quzhou, Zhejiang 324000, China

**ABSTRACT** 

#### **ARTICLE INFO**

**Article history** Received 24 May 2021 Received in revised form 2 March 2022 Accepted 7 March 2022 Available online 11 March 2022

Keywords:  $In<sub>2</sub>S<sub>3</sub>$  $WO<sub>3</sub>$ Z-scheme photocatalyst Photocatalytic Cr (VI) reduction The design of efficient and stable photocatalysts for the removal of heavy metals in the environment has become a research hotspot. Here, a composite photocatalyst with three-dimensional In-S- microspheres supported by WO<sub>3</sub> nanoparticles was synthesized for the photoreduction of Cr(VI) for the first time. The constructed composite catalyst has a direct Z-scheme electron transport mechanism without any precious metals (Au, Pt, and Ag), quantum dots (TiO<sub>2</sub> QDs) or carbon materials (Graphene) as electronic media. Constructing a direct Z-scheme  $WO_3/In_2S_3$  photocatalyst can greatly retain the reduction and oxidation reaction sites on the surface of the heteroiunction and accelerate the reduction reaction. Under visible light irradiation, it greatly promotes the photocatalytic reduction of Cr(VI), which is 67.7 times and 3.6 times the reduction rates of WO<sub>2</sub> and In-S<sub>2</sub>, respectively. The favorable photocatalytic performance of WO<sub>2</sub>/In-S<sub>2</sub> should be attributed to the effective interfacial contact between the semiconductors in the Z-scheme system, thereby realizing effective electron transfer and charge separation. In addition, the stability of WO<sub>3</sub>/  $ln<sub>2</sub>S<sub>3</sub>$  was studied, and a possible mechanism in the photoreduction process of Cr(VI) was proposed. C 2022 Elsevier B.V. All rights reserved

#### 1. Introduction

With the development of industry, potentially toxic metals ions pose a major threat to the water environment  $[1-3]$ . As a common metal-chromium ions, it is widely used in electroplating, leather tanning, steelmaking, and chemical manufacturing  $[4-6]$ . Since Cr (VI) has a regular tetrahedral structure similar to  $PO_4^{3-}$  and  $SO_4^{2-}$ , it can easily enter cells through anion channels, which seriously affects human health and safety [7]. In 2019, chromium compounds with hexavalent were included in the list of toxic and harmful water pollutants. As we all know, Cr(III) as a trace element of the human body, has the advantages of low mobility in aquatic environment and easy formation of Cr(OH)3 precipitation in neutral or alkaline environments, which has become an effective way

Corresponding author at: Key Laboratory of Education Ministry for Soft Chemistry and Functional Materials, Nanjing University of Science and Technology, Nanjing 210094, China Corresponding author

E-mail addresses: mz r@qzc.edu.cn (M. Zhang), st.edu.cn (X. Liu).

0925-8388/0 2022 Elsevier B.V. All rights reserved

to solve the pollution of Cr(VI) [8]. Generally, the sulfite or ferrous salt was used in industry to reduce Cr(VI) to Cr(III) in an acidic environment, and then alkali treatment is performed to obtain precipitate [9]. This methods was prone to produce secondary waste and SO<sub>2</sub>, which poses environmental hazards. *A* recent years, semiconductor photocatalysts have been generated electron-hole pairs under light excitation, in which electrons have strong reducibility without any pollution. And can be used to reduce Cr(VI) [10]. Wang et al. prepared  $\leq$   $O_2$  nanotubes by a surfactant-assisted hydrothermal method for photoreduction of Cr (VI). The pure  $CeO<sub>2</sub>$  has weak platforeduction performance without as group reported the use of ZnO to adding oxalic acid [11]. P **A**aviolet light reduce Cr(VI) under

The photocate is has become a "green technology" for addressing environ onmental problems. To achieve the goal of photoreductio of Cr(VI), photocatalysts need to have narrower band gaps, aegative conduction band (CB) sites, and more positive valence mor and (VB) sites. This is difficult for a single photocatalytic material to have at the same time. The heterojunction catalytic system with Zscheme electron transport mechanism can not only decrease the photo-generated electron-hole recombination rate, but also retain

Yuxiang Hua<sup>a</sup>, Chengyao Hub, Muhammad Arif<sup>a</sup>, Shen-ming Chen<sup>c</sup>, Min Zhang<sup>a,d,\*</sup> Xiaoheng Liu<sup>a,\*\*</sup> $\circ$ 

a Key Laboratory of Education Ministry for Soft Chemistry and Functional Materials, Nanjing University of Science and Technology, Nanjing 210094, China Advanced Analysis and Testing Center, Nanjing Forestry University, Nanjing 210037, China

Department of Chemical Engineering and Biotechnology, National Taipei University of Technology, Taipei 106, Taiwan, ROC

College of Chemistry and Material Engineering, Quzhou University, Quzhou, Zhejiang 324000, China

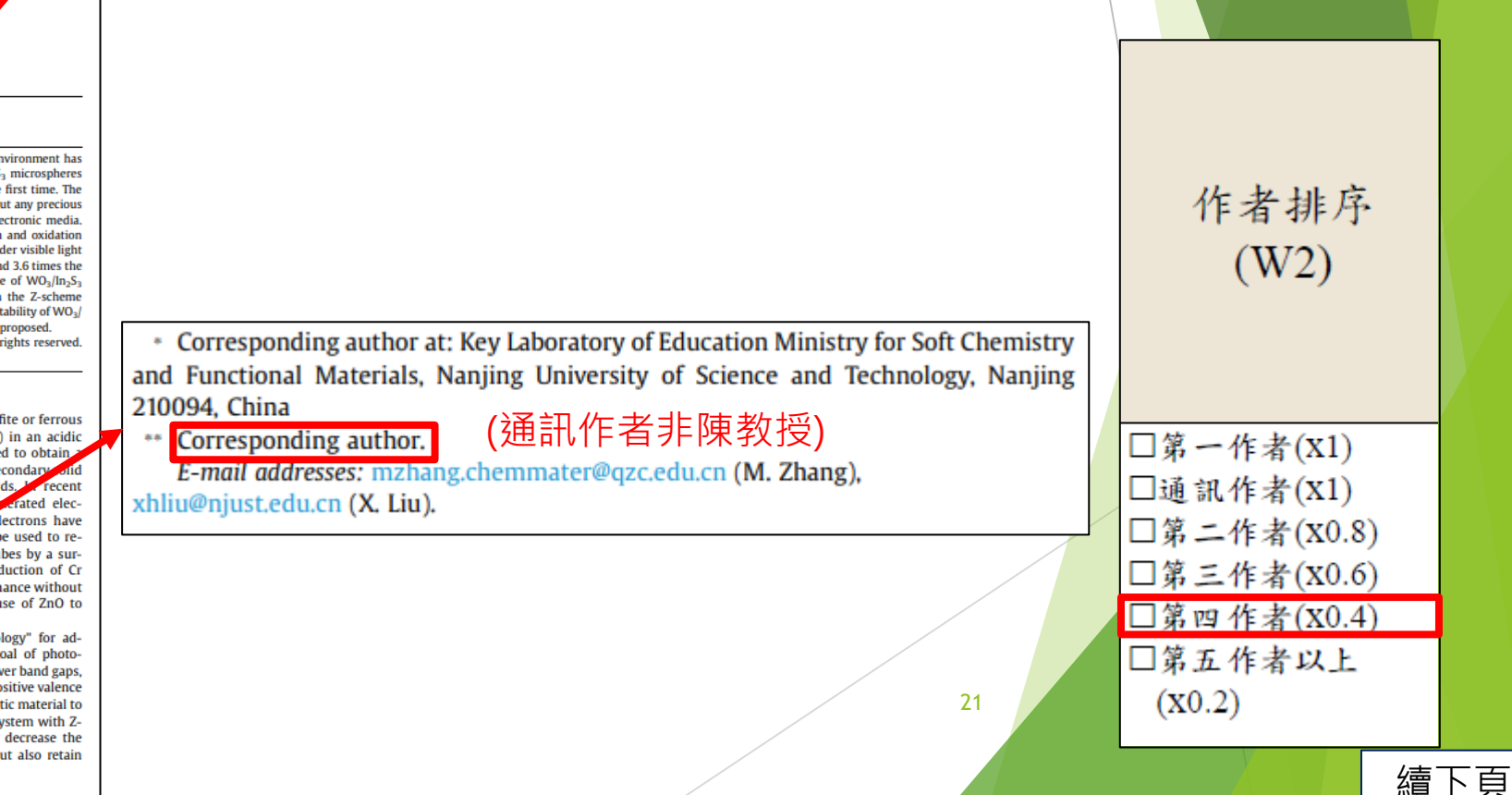

### 以莊賀喬教授之論文為例: 本篇文章莊教授為**第五作者**(作者順序為第五位),對應法規應**x0.2**

Received: 19 May 2022 Revised: 29 October 2022 Accepted: 8 November 2022 Ai-Ho Liao<sup>1,2</sup> <sup>(1)</sup> Chih-Hung Wang<sup>3,4</sup> <sup>(2)</sup> Bo-Han Wang<sup>(3)</sup> Yi-Chun Lin<sup>4(4)</sup><br>Ho-Chiao Chuang<sup>5(5)</sup> Hao-Li Liu<sup>6(6)</sup> Cheng-Ping Shih<sup>3</sup> (<sup>7)</sup> DOI: 10.1002/htm2.10450 BIOENGINEERING &<br>TRANSLATIONAL MEDICINE **RESEARCH ARTICLE** Combined use of microbubbles of various sizes and single-transducer dual-frequency ultrasound for safe <sup>1</sup>Graduate Institute of Biomedical Engineering, National Taiwan University of Science and Technology, Taipei, Taiwan and efficient inner ear drug delivery <sup>2</sup>Department of Biomedical Engineering, National Defense Medical Center, Taipei, Taiwan Ai-Ho Liao<sup>1,2</sup> (a) | Chih-Hung Wang<sup>3,4</sup> (b) | Bo-Han Wang<sup>5</sup> | Yi-Chun Lin<sup>4</sup> |  $^3$ Department of Otolaryngology-Head and Neck Surgery, Tri-Service General Hospital, National Defense Medical Center, Taipei, Taiwan Ho-Chiao Chuang<sup>5</sup> | Hao-Li Liu<sup>6</sup> | Cheng-Ping Shih<sup>3</sup> ® <sup>4</sup>Graduate Institute of Medical Sciences, National Defense Medical Center, Taipei, Taiwan <sup>1</sup>Graduate Institute of Biomedical Engineering, National Taiwan University of Science and Technology, Taipei, Taiwan .<br>Department of Biomedical Engineering, National Defense Medical Center, Taipei, Taiwan <sup>5</sup>Department of Mechanical Engineering, National Taipei University of Technology, Taipei, Taiwan Department of Otolaryngology-Head and Neck Surgery. Tri-Service General Hospital. National Defense Medical Center. Taipei. Taiwar <sup>4</sup>Graduate Institute of Medical Sciences, National Defense Medical Center, Taiwei, Taiwan °Department of Electrical Engineering, National Taiwan University, Taipei, Taiwan <sup>5</sup>Department of Mechanical Engineering, National Taipei University of Technology, Taipei, Taiwan <sup>6</sup>Department of Electrical Engineering, National Taiwan University, Taipei, Taiwan 作者排序 Correspondence **Abstract** Cheng-Ping Shih, Department of Otolaryngology-Head and Neck Surgery We have previously applied ultrasound (US) with microbubbles (MBs) to enhance **Tri-Service General Hospital, National Def**  $(W2)$ inner ear drug delivery, with most experiments conducted using single-frequency, Medical Center, No. 325, Sec. 2. Chenggong Rd., Neihu District, Taipei City 11490. Taiv high-power seity US, and multiple treatments. In the present study, the treatment Email: eric660802@gmail.com, efficacy was enhanced and so the concerns were addressed using a combination of coing shi@vahoo.com.tr Correspondence (通訊作者非莊教授) low-power-density, single-transducer, duar-researcy US ( $l_{SPTA} = 213$  mW/cm<sup>2</sup>) and MBs of different sizes coated with insulin-like growth factor 4GE-1). This study is Ministry of Science and Technology, Taiwan, Cheng-Ping Shih, Department of Grant/Award Numbers: MOST108-2221-Ethe first to investigate the drug-coating capacity of human serum albumin 011-161-MY4. MOST110-2314-B 016-047-MV3\_MOST110-2314-R-016-045 of different particle sizes and their drug delivery efficiency. The concentration of Otolaryngology-Head and Neck Surgery, MOST109-2314-B-016-005: National Taiwa HSA was adjusted to produce different MB sizes. The drug-coating efficiency was University of Science and Technology □第一作者(X1) Grant/Award Numbers: NTUST-TSGHsignificantly higher for large-sized MBs than for smaller MBs. In vitro Franz diffusion Tri-Service General Hospital, National Defense 110-01. NTUST-TSGH-111-01: Tri-Service experiments showed that the combination of dual-frequency US and large MB size General Hospital, Grant/Award Numbers  $\square$ 通訊作者 $(X1)$ TSGH-D-111059, TSGH-A-111001, TSGH-Adelivered the most IGF-1 (24.3  $\pm$  0.47 ng/cm<sup>2</sup>) to the receptor side at the second Medical Center, No. 325, Sec. 2, Chenggong 110001; Medical Affairs Bureau, Ministry of hour of treatment. In an in vivo guinea pig experiment, the efficiency of IGF-1 deliv-National Defense, ROC, Grant/Award Number erv into the inner ear was 15.9 times greater in animals treated with the combination Rd., Neihu District, Taipei City 11490, Taiwan. □第二作者(X0.8) MAB-D-111145 of dual-frequency US and large MBs (D-USMB) than in control animals treated with Email: eric660802@gmail.com, □第三作者(X0.6) round window soaking (RWS). The IGF-1 delivery efficiency was 10.15 times greater with the combination of single-frequency US and large size MBs (S-USMB) than with zhengping\_shi@yahoo.com.tw RWS. Confocal microscopy of the cochlea showed a stronger distribution of IGF-1 in □第四作者(X0.4) the basal turn in the D-USMB and S-USMB groups than in the RWS group. In the sec-□第五作者以上 ond and third turns, the D-USMB group showed the greatest IGF-1 distribution.  $(X0.2)$ 22 Ai-Ho Liao and Chih-Hung Wang contributed equally to this study This is an open access article under the terms of the Creative Commons Attribution License, which permits use, distribution and reproduction in any medium. provided the original work is properly cited © 2022 The Authors. Bioengineering & Translational Medicine published by Wiley Periodicals LLC on behalf of American Institute of Chemical Engineers

### 查詢**W2**方式

注意事項:

- 1. 需**檢附論文第一頁**為佐證資料。
- 2. 第一作者到第五作者依由左至右的順序排列。
- 3. 通訊作者通常會使用**\***字號、或是下方會有一欄 **Corresponding author**的部份,如還查不到的 話建議使用WOS查詢。

**Author Information** 

Corresponding Address: Lee, Posen (corresponding author)

▲ I Shou Univ, Dept Occupat Therapy, Kaohsiung 82445, Taiwan

### WOS查詢畫面:

By

Source

**Article Number** Published Indexed

**Document Type** 

**Abstract** 

Keywords

**Author Information** 

### An Upper Extremity Rehabilitation System Using Efficient Vision-Based **Action Identification Techniques**

Chen, YL (Chen, Yen-Lin)<sup>[1]</sup>; Liu, CH (Liu, Chin-Hsuan)<sup>[1]</sup>; Yu, CW (Yu, Chao-Wei)<sup>[1]</sup>; Lee, P (Lee, Posen)<sup>[2]</sup>; Kuo, YW (Kuo, Yao-Wen) $[1]$ 

View Web of Science ResearcherID and ORCID (provided by Clarivate)

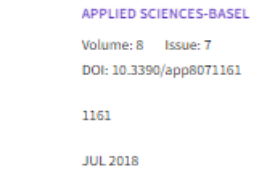

2018-09-07

Article

This study proposes an action identification system for home upper extremity rehabilitation. In the proposed system, we apply an RGB-depth (color-depth) sensor to capture the image sequences of the patient's upper extremity actions to identify its movements. We apply a skin color detection technique to assist with extremity identification and to build up the upper extremity skeleton points. We use the dynamic time warping algorithm to determine the rehabilitation actions. The system presented herein builds up upper extremity skeleton points rapidly. Through the upper extremity of the human skeleton and human skin color information, the upper extremity skeleton points are effectively established by the proposed system, and the rehabilitation actions of patients are identified by a dynamic time warping algorithm. Thus, the proposed system can achieve a high recognition rate of 98% for the defined rehabilitation actions for the various muscles. Moreover, the computational speed of the proposed system can reach 125 frames per second-the processing time per frame is less than 8 ms on a personal computer platform. This computational efficiency allows efficient extensibility for future developments to deal with complex ambient environments and for implementation in embedded and pervasive systems. The major contributions of the study are: (1) the proposed system is not only a physical exercise game, but also a movement training program for specific muscle groups; (2) The hardware of upper extremity rehabilitation system included a personal computer with personal computer and a depth camera. These are economic equipment, so that patients who need this system can set up one set at home; (3) patients can perform rehabilitation actions in sitting position to prevent him/her from falling down during training: (4) the accuracy rate of identifying rehabilitation action is as high as 98%, which is sufficient for distinguishing between correct and wrong action when performing specific action trainings; (5) The proposed upper extremity rehabilitation system is real-time, efficient to vision-based action identification, and low-cost hardware and software, which is affordable for most families

Author Keywords: upper extremity identification; color and depth sensors; skeleton points; rehabilitation actions; home rehabilitation; computer vision

Keywords Plus: COST-EFFECTIVENESS; TELEMEDICINE; CARE; BALANCE; TELEHEALTH; TOOL

Corresponding Address: Lee, Posen (corresponding author)

A I Shou Univ, Dept Occupat Therapy, Kaohslung 82445, Taiwan

#### 查詢**W3**方式 依ppt第15~16頁方式下載論文檔案 以莊賀喬教授之論文為例: (只有一位通訊作者之狀況) 本篇文章通訊作者只有**一位**,對應法規應**x1** Electrochimica Acta **ELSEVIER** journal homepage: www.journals.elsevier.com/electrochimica-acta S<sub>1</sub> Sansevieria trifasciata biomass-derived activated carbon by  $A<sup>i</sup>$ supercritical-CO<sub>2</sub> route: Electrochemical detection towards carcinogenic organic pollutant and energy storage application  $\mathbf{a}$   $\mathbf{D}$ Shobana Sebastin Mary Manickaraj<sup>a, b, 1</sup>, Sabarison Pandiyarajan<sup>a, b, 1</sup>, Ai-Ho Liao<sup>c, d</sup>,  $c \overline{G}$ Atchaya Ramachandran <sup>e</sup>, Sheng-Tung Huang <sup>a</sup>, Priyadharshini Natarajan <sup>f</sup>, Ho-Chiao Chuang b, <sup>\*</sup>  $d$   $D$ Department of Chemical Engineering and Biotechnology, National Taipei University of Technology, Taipei 106344, Taiwan Department of Mechanical Engineering, National Taipei University of Technology, Taipei 106344, Taiwan  $e$   $p$ Graduate Institute of Biomedical Engineering, National Taiwan University of Science and Technology, Taipei 106335, Taiwan Department of Biomedical Engineering, National Defense Medical Center, Taipei 114201, Taiwan  $f_{S}$ PG & Research Department of Chemistry, Bishop Heber College, Tiruchirappalli 620017, India Syngene International Pvt., Ltd. Bangalore, India **ARTICLE INFO ARSTRACT Keywords:** Activated carbon (AC) has been widely used for electrochemical applications, such as electrochemical sensors, Activated carbon energy storage applications, etc., due to its fine porous structure, volumetric capacitance, and chemical stability. Sansevieria trifasciata Supercritical-CO<sub>2</sub> (SC-CO<sub>2</sub>) has a fascinating advantage in material science due to its microbubble cavitation, Supercritical-CO<sub>2</sub> high diffusivity, and high permeability. In the shed of light, we developed a high porous Sansevieria trifasciata Electrochemical sensor biomass-derived AC by SC-CO<sub>2</sub> (SC-ST-AC). For comparison purposes, the AC was also prepared in a conventional Supercapacitor approach (C-ST-AC). The prepared ACs were characterized through various spectroscopic and microscopic techniques to study their surface morphological character, structural analysis, and phase purity. The electrochemical performance was evaluated by two different applications: electrochemical detection and energy storage application. Based on the results, the SC-ST-AC exhibits higher porous architecture in their morphology and high phase purity with amorphous nature than C-ST-AC. In the preliminary electrochemical analysis, SC-ST-AC achieved higher performance than C-ST-AC. Thus, SC-ST-AC is applied to the real-time application and it exposed a superior limit of detection (0.005  $\mu$ M L<sup>-1</sup>) and sensitivity (0.854  $\mu$ A  $\mu$ M<sup>-1</sup> cm<sup>-2</sup>) towards MA sensing and higher specific capacitance  $(342.5 \text{ F/g}$  for  $2 \text{ A/g})$  with 92.09 % of retention at high current density. Thereby, we suggest the SC-CO<sub>2</sub> method is a promising approach to develop a highly porous carbon material with excellent electrochemical performance.

#### 1. Introduction

In recent eras, carbon-based materials including one-dimension (1D) carbon nanotubes, carbon nanofibers [1,2], two-dimension (2D) graphene [3], three-dimension (3D) graphite, activated carbon, and its derivatives [4,5] have been extensively investigated as successful commercialization materials in several sectors. Among them activated carbon (AC) is considered the most cardinal material for electrochemical application owing to its high surface area, porous architecture, and chemical stability [6-8]. The varieties of functional group moiety fascinated on the surface make it as a promising electrode material for

\* Corresponding author. E-mail address: hchuang@mail.ntut.edu.tw (H.-C. Chuang). Authors contributed equally.

/doi.org/10.1016/j.electacta.2022.140672 Received 10 January 2022; Received in revised form 25 May 2022; Accepted 1 June 2022 Available online 3 June 2022 0013-4686/C 2022 Elsevier Ltd. All rights reserved.

energy storage applications [9]. Traditionally, the preparation of AC is done by the pyrolysis of fossil raw materials such as coal and petroleum coke or wood, followed by a physical or chemical activation process [10]. Due to the rapid increase of the global population and economy, the demand for energy and resources is also increasing exponentially, resulting in a lack of fossil fuels [11]. Therefore, cost-effective renewable carbon sources, the development of economic efficiency methods, and environmental safety are all issues that must be thoroughly investigated to produce advanced activated carbon that is more environmentally friendly. In this regard, biomass materials are presently recognized as the most viable candidates for preparing carbon materials

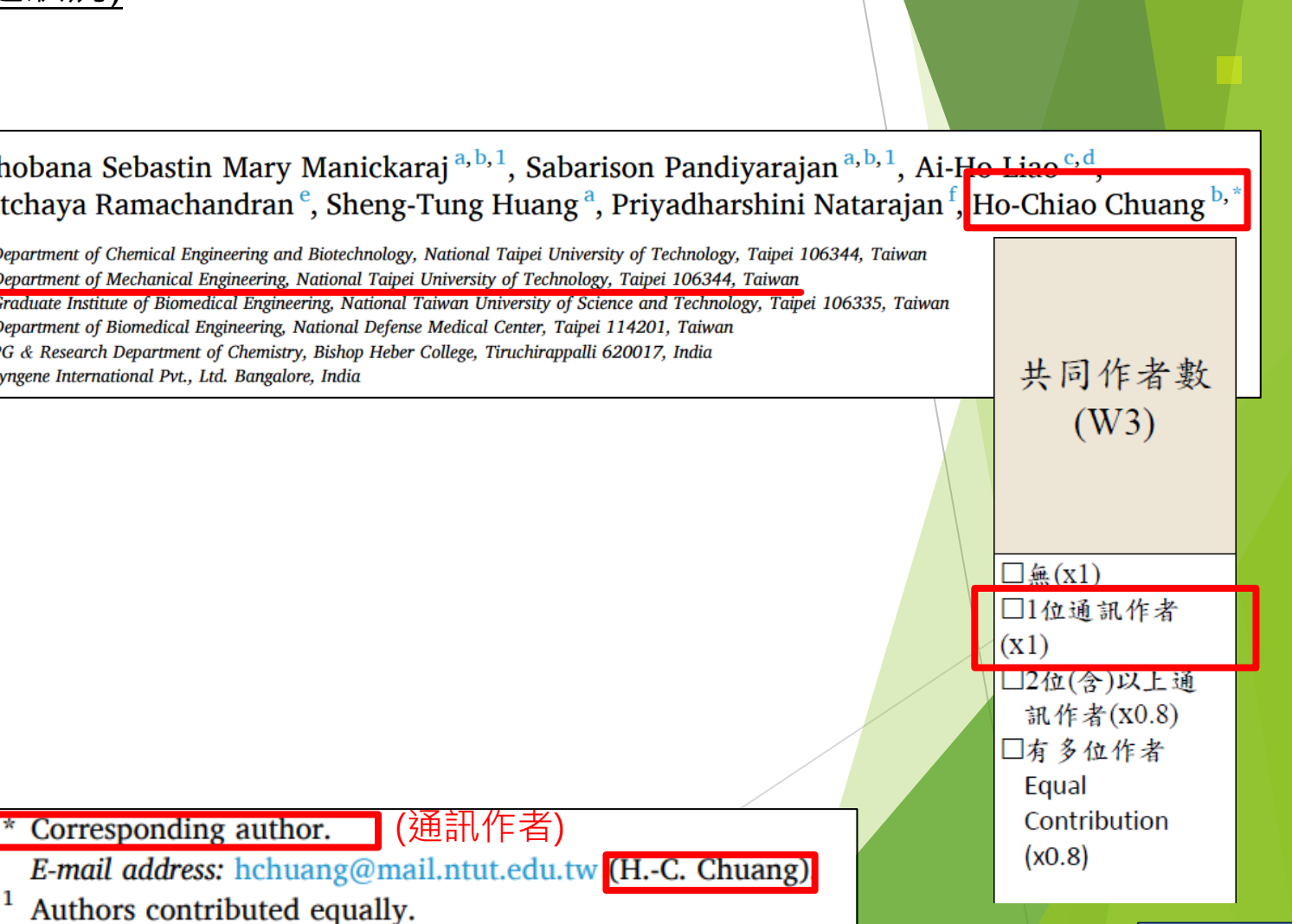

### 以莊賀喬教授之論文為例: (有兩位通訊作者之狀況) 本篇文章通訊作者有兩位且均為國內學者,對應法規應x0.8

**Contents lists available at ScienceDirect** Biomedical Signal Processing and Control

# journal homepage: www.elsevier.com/locate/bspc

Combining the wavelet transform with a phase-lead compensator to a respiratory motion compensation system with an ultrasound tracking technique in radiation therapy

Chia-Chun Kuo<sup>a, d, e</sup>, Ming-Lu Guo<sup>8</sup>, Ai-Ho Liao<sup>b, c</sup>, Hsiao-Wei Yu<sup>a, f</sup>, Muthusankar Ganesan<sup>g, k</sup> Chu-Wei Li<sup>8</sup>, Shiu-Chen Jeng<sup>a, h</sup>, Jeng-Fong Chiou<sup>a, i, j</sup>, Lai-Lei Ting<sup>a, \*</sup>, Ho-Chiao Chuang<sup>g, \*</sup>

**Department of Radiation Oncology, Taipei Medical University Hospital, Taipei, Taiwan** Graduate Institute of Biomedical Engineering, National Taiwan University of Science and Technology, Taipei, Taiwan Department of Biomedical Engineering, National Defense Medical Center, Taipei, Taiwan Department of Radiation Oncology, Wan Fang Hospital, Taipei Medical University, Taipei, Taiwan School of Health Care Administration, College of Management, Taipei Medical University, Taipei, Taiwan School of Biomedical Engineering, College of Biomedical Engineering, Taipei Medical University, Taipei, Taiwan Department of Mechanical Engineering, National Taipei University of Technology, Taipei, Taiwan School of Dentistry, College of Oral Medicine, Taipei Medical University, Taipei, Taiwan .<br>Department of Radiology, School of Medicine, College of Medicine, Taipei Medical University, Taipei, Taiwan Taipei Cancer Center, Taipei Medical University, Taipei, Taiwan .<br>Department of Industrial Chemistry, Alagappa University, Karaikudi 630001, Tamil Nadu, India

#### **ARTICLE INFO**

Wavelet transform Respiratory motion compensation Ultrasound image tracking

**Keywords:** 

**ELSEVIER** 

### **ABSTRACT**

This study evaluated the feasibility of applying the wavelet transform (WT) combined with a phase-lead compensator (PLC) to our previously developed two-dimensional respiratory motion compensation system (RMCS). This system automatically and instantaneously adjusts PLC parameters according to different respiration signals to reduce influences of the system delay time, improving the compensation effect of the RMCS during respiratory motion compensation. This study performed respiratory movement compensation experiments with a two-dimensional respiratory motion simulation system (RMSS) and the RMCS. Human respiratory signals were captured using our previously developed ultrasound image tracking algorithm (UITA). In this study, a displacement compensation RMCS algorithm based on the combination of WT and PLC was developed by Lab-VIEW, which allows an automatic adjustment of the PLC parameters according to various respiratory waveforms, achieving a better compensation effect. The experiment results indicated that the compensation rate (CR) of right-left and superior-inferior directions had both improved 67.96-88.05% and 70.38-91.43%, respectively. In this study, the proposed method combined with WT and PLC applied in respiratory movement compensation experiments; the UITA was used for tracking diaphragm motion which substitutes for tumor motion. This noninvasive monitoring method also helps reduce side effects after treatment. The experimental results indicated that the effect of using the WT combined with the PLC to compensate for various respiratory signals was improved over our previously developed compensation algorithm.

#### 1. Introduction

During radiotherapy, the anatomical structure and location of a lesion are usually different from those of the target used in the treatment planning system. One of the main reasons for this is the organ movement that occurs while breathing, which also causes the tumor to deviate from the original irradiation target position during the treatment  $[1-3]$ . The

tumor movement makes actual dose distribution differ from the expected dose distribution, resulting insufficient dose coverage on target tumor and excessive dose on surrounding tissues. The unwanted dose distribution increases serious side effects and great reduction of treatment effectiveness. Langen et al. [4] documented many types of organ movements, including types of the liver, diaphragm, kidney, pancreas, lung tumors, and prostate. Diaphragm and liver are affected by

#### Corresponding authors. E-mail addresses: 11t1957@gmail.com (L.-L. Ting), hchuang@mail.ntut.edu.tw (H.-C. Chuang).

spc.2022.103 Received 21 March 2022; Received in revised form 23 May 2022; Accepted 12 June 2022 Available online 17 June 2022 1746-8094/@ 2022 Elsevier Ltd. All rights reserved.

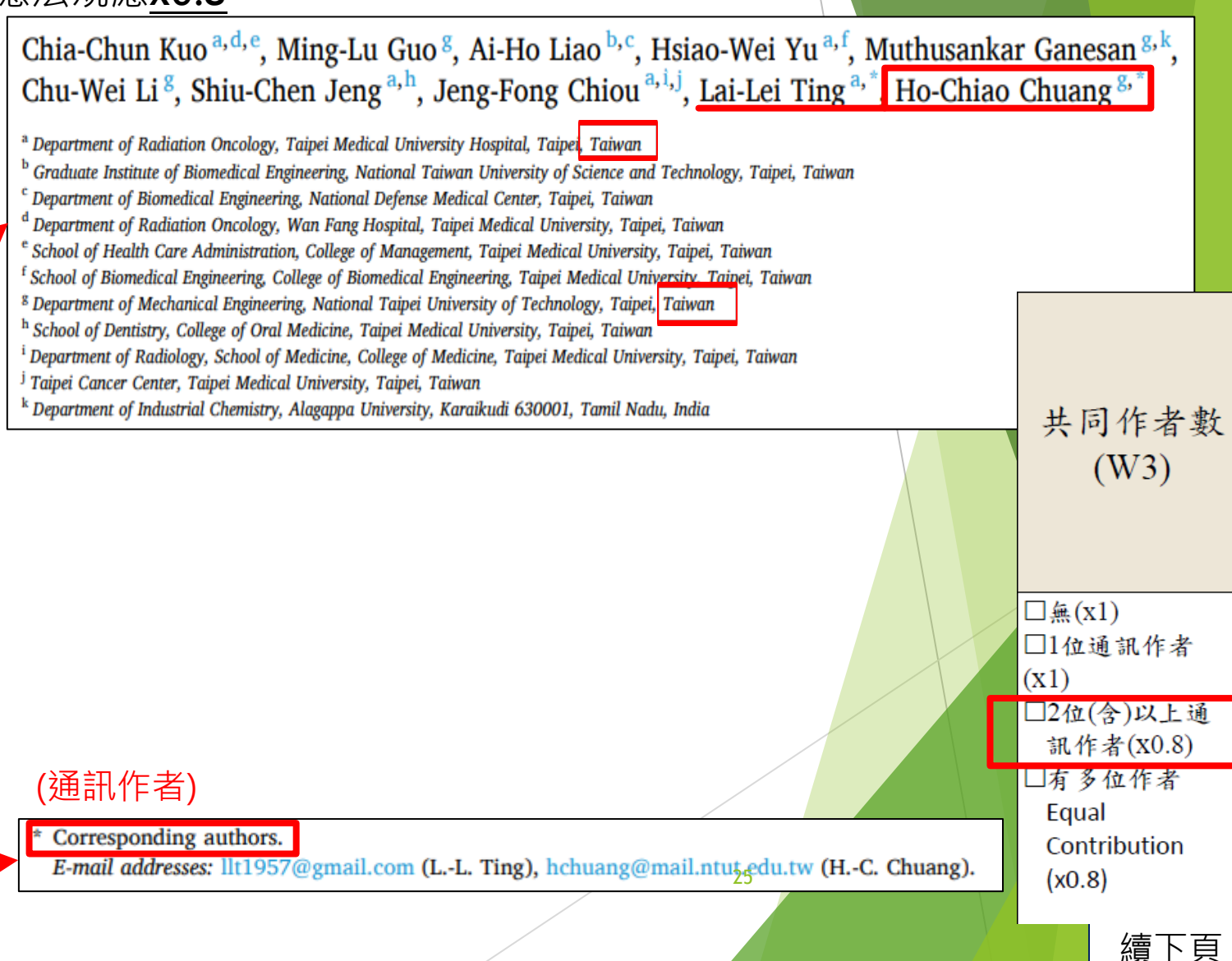

### 以莊賀喬教授之論文為例: (有兩位通訊作者之狀況) 本篇文章通訊作者有兩位,除莊教授外另外一位為國外學者,對應法規應x1

 $\bullet$ 

Check for

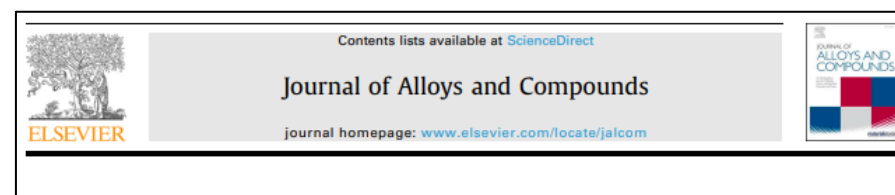

Robust fabrication of silver pyro-vanadates via sonochemical approach for advanced energy storage application

Sabarison Pandiyarajan<sup>a,b</sup>, Rajkumar Sriniyasan<sup>c</sup>, Shobana Sebastin Mary Manickaraj<sup>a,b</sup>, Ho-Chiao Chuang<sup>b,\*</sup>, Princy Merlin Johnson<sup>c,\*</sup>

<sup>2</sup> Department of Chemical Engineering, National Taipei University of Technology, Taipei 10608, Taiwan <sup>b</sup> Department of Mechanical Engineering, National Taipei University of Technology, Taipei 10608, Taiwan PG and Research Department of Chemistry, Bishop Heber College, Bharathidasan University, Tiruchirappalli, India

**ARTICLE INFO** 

**Article history** Received 14 June 2021 Received in revised form 9 September 2021 Accepted 5 October 2021 Available online 8 October 2021

Keywords Silver pyro-vanadates **Ultrasonication**, Specific capacity **Energy storage systems** 

#### **ABSTRACT**

One of the major challenges in the twenty-first century is the development of ultrahigh performance electrical energy storage (ES) devices with faster, safer, and more efficient ES materials. Herein, we report newly designed silver vanadates (Ag4V<sub>2</sub>O<sub>2</sub>), which serve as significant electrode material for upcoming ES devices due to its greater electrical conductivity as well as electrochemical activity. Ag<sub>4</sub>V<sub>2</sub>O<sub>2</sub> were synthesized by the ultrasonication method. The as-synthesized material was characterized with various spectral as well as analytical methods. Furthermore, the supercapacitive property of Ag<sub>4</sub>V<sub>2</sub>O<sub>2</sub> was evaluated using different electroanalytical techniques. The Ag4V<sub>2</sub>O<sub>7</sub> electrode exhibited well electrochemical performance with a specific capacity (C<sub>sp</sub>) of 548 C  $g^{-1}$  at the current density of 1 Ag<sup>-1</sup> and significant capacity retention of 88.7% even after 5000 GCD cycles at 6 Ag<sup>-1</sup>. The lowest value of charge transfer resistance (R<sub>ct</sub> = 4.12  $\Omega$ ), and equivalent series resistance (ESR =6.33  $\Omega$ ) exposed the faster reaction kinetics. The superior electrochemical nerformance was ascribed to its unique structure, which contributes to high conductivity. easy electron transfer, short ion diffusion distances, fast kinetics as well as a huge number of active sites in the electrode material. The electrochemical results demonstrated that  $Ag_4V_2O_7$  could be utilized as electroactive material for advanced energy storage systems.

© 2021 Elsevier B.V. All rights reserved.

#### l Introduction

Energy crisis is one of the most pressing problems in the current scenario. Considerations about greenhouse effect have prompted researchers to perform a detailed investigation on energy conversion as well as storage technology [1]. In order to solve this issue, fuel cells, batteries and supercapacitors have become more popular as strong candidates <a>[2]</a>. Supercapacitors (SCs) have received a lot of attention as a type of high-efficiency energy storage device because they can deliver more power density with a longer cycling lifespan than batteries and store more energy density than conventional capacitors. Furthermore, due to their rapid rechargeability, much greater cycling stability, and higher rate capability, SCs are good alternatives for a battery replacement if their energy density is significantly high [3-6].

Corresponding authors. E-mail addresses: saba iil.com (S. Pandiyarajan), il.ntut.edu.tw (H .- C. Chuang), pmej\_68 n (P.M. John

doi ore/10 1016/i jalleom 2021 162268 0925-8388/0 2021 Elsevier B.V. All rights reserved.

Based on the principle of charge storage process, there are three types of SCs: the electric double layer (EDLC) [7], pseudocapacitors (PCs) [8] as well as hybrid capacitors [9]. The former is distinguished primarily via ion as well as electron separation at the electrode/electrolyte interface, while a Faradaic charge transfer reaction takes place at the active material in a redox pseudo capacitor. Hybrid capacitors are operating by the combination of Faradaic as well as Non-Faradaic reactions. Many researchers have made great efforts to study PCs because their energy density is substantially higher than EDLCs [10.11].

Because of the large  $C_{\rm{sn}}$  and superlative redox activity, transition metal oxides (TMOs) have been found to be promising as electrodes for PCs over the last few decades [12-14]. Several TMOs, like RuO<sub>2</sub>, MnO<sub>2</sub>, NiO, Co<sub>3</sub>O<sub>4</sub>, MoO<sub>2</sub> and SnO<sub>2</sub> were efficiently used as electrode materials in PCs. During the charge/discharge processes, PCs with these kinds of electrodes invariably exhibited poor stability, high resistance as well as large volume changes[15]. To address this concern, mixed TMOs have emerged as promising electrodes for SCs. owing to their ability to improve elecaccounty, specific capacity as well as electrical conductivity[16]. Among the TMOs, mixed metal oxides, binary,

### Sabarison Pandiyarajan<sup>a, b</sup>, Rajkumar Srinivasan<sup>c</sup>, Shobana Sebastin Mary Manickaraj<sup>a, b</sup>, Ho-Chiao Chuang<sup>b,\*</sup>, Princy Merlin Johnson<sup>c,\*</sup>

a Department of Chemical Engineering, National Taipei University of Technology, Taipei 10608, Taiwan <sup>b</sup> Department of Mechanical Engineering, National Taipei University of Technology, Taipei 10608, Taiwan <sup>c</sup> PG and Research Department of Chemistry, Bishop Heber College, Bharathidasan University. Tiruchirappalli, India

(通訊作者)

### \* Corresponding authors.

E-mail addresses: sabarison6@gmail.com (S. Pandiyarajan),

hchuang@mail.ntut.edu.tw (H.-C. Chuang), pmej\_68@yahoo.co.in (P.M. Johnson).

共同作者數

 $(W3)$ 

□無 $(x1)$ 

 $(x1)$ 

□1位通訊作者

訊作者(X0.8)

Contribution

□有多位作者

Equal

 $(x0.8)$ 

### 以林律吟教授之論文為例: (有多位共同貢獻作者之狀況) 本篇文章有多位Equal Contribution, 對應法規應x0.8

**Contents lists available at ScienceDirect** Journal of Alloys and Compounds **LSEVIER** journal homepage: www.elsevier.com/locate/jalcom

Investigating energy storage ability of ZIF67-derived perovskite fluoride via tuning ammonium fluoride amounts

#### Pin-Yan Lee<sup>a,1</sup>, Lu-Yin Lin<sup>a,b,s,1</sup>

.<br>Department of Chemical Engineering and Biotechnology, National Taipei University of Technology, Taipei, Taiwan Research Center of Energy Conservation for New Generation of Residential, Commercial, and Industrial Sectors, Taipei, Taiwan

#### **ARTICLE INFO**

Article history Received 7 July 2021 Received in revised form 25 September 2021 Accepted 28 September 2021 Available online 29 September 2021

Keywords: Ammonia fluoride Ligand Perrwskite Supercapacitor 71567 2-methylimidazol **ARSTRACT** 

Zeolitic imidazolate framework 67 (ZIF67) is widely considered as potential active material for supercapacitors (SC) due to large surface area and tunable structures, but small electrical conductivity limits its energy storage ability. Fluoride with high electrical conductivity is reported to be beneficial on reducing charge-transfer resistance of SC. In this study, ZIF67-derived perovskite fluoride is synthesized using ammonium fluoride (NH<sub>4</sub>F) as electroactive material of SC at the first time. Different NH<sub>4</sub>F amounts are used to produce perovskite ZIF67-derived fluorides (ZIF67-N). The optimized ZIF67-N electrode shows specific capacitance ( $C_F$ ) of 636.8 F/g at 10 mV/s, owing to small particle size and suitable F<sup>-</sup> to 2-methylimidazole ratio for providing high electronegativity. The ZIF67 and cobalt nickel fluoride prepared using NH<sub>4</sub>F but no 2-methylimidazole (CoNi-N) are synthesized to understand roles of fluorine and 2-methylimidazole on energy storage. The ZIF67 electrode shows much smaller  $C_F$  (1.6 F/g) than ZIF67-N electrode, owing to largely enhanced pore width of ZIF67-N even if surface area is largely reduced when NH<sub>a</sub>F is added during synthesis. The SC comprising optimized ZIF67-N electrodes shows maximum energy density of 27.2 Wh/kg at 650.0 W/kg as well as  $C_F$  retention of 86% and Coulombic efficiency of 100% in 8000 times charge/ discharge process.

© 2021 Elsevier B.V. All rights reserved.

**ALLOYS AND** 

#### **Introduction**

Metal organic framework (MOF) with high surface area and tunable structure has been largely applied on energy storage for recent years [1-4]. Zeolitic imidazolate framework 67 (ZIF67) consisted of cobalt ion center and 2-methylimidazole ligand is one of the potential electroactive materials for supercapacitors (SC) [5-7]. However, the intrinsic nature of ZIF67 is not highly capacitive for storing charges even if ZIF67 possesses high surface area for carrying out large amounts of electrochemical reactions. Numerous ex-situ methods were applied on modifying ZIF67 with high redox activity and electrical conductivity. Zhang and co-workers prepared ZIF-derived carbon using co-carbonization technique and obtained a specific capacitance  $(C_F)$  of 228 F/g at 0.1 A/g [8]. Hu et al. assembled SC using ZIF-67@amorphous ZIF electrode and capacity retention of 100% after 2000 cycles was obtained [9]. Zhang et al. synthesized

· Corresponding author at: Department of Chemical Engineering otechnology, National Taipei University of Technology, Taipei, Taiwan. E-mail address: Ivlin@ntut.edu.tw (L-Y, Lin) The authors are equally contributed

amorphous carbon@graphite carbon nanoleaves by carbonization of ZIF-L(Zn)@ZIF67 nanoleaves and achieved  $C_F$  of 252.1 F/g [10]. Combining ZIF67 with carbon materials is also applied to improve energy storage ability of ZIF67 [11,12]. Jian et al. designed cobalt sulfide nanocage derived from ZIF interconnected by carbon nanotubes as electrode material for SC [11]. Sundriya et al. synthesized ZIF67 and reduced graphene oxide (rGO) composite using stirring approach and obtained  $C_F$  of 326 F/g at 3 A/g [12].

However, comparing to the ex-situ method, the in-situ method is more likely to reduce the experimental process via directly modifying the process of forming MOF derivatives at the very beginning. Also, the nature of MOF derivatives could be much easier to design using in-situ techniques. It was reported that ligand plays important roles on intrinsic properties of MOF, such as chemical stability, rigidity and flexibility [13-15]. Lv et al. proposed that stability of MOF relies on robustness of metal ion/ligand coordination bonds. They demonstrated a ligand-rigidification strategy to enhance stability of MOF, including thirteen Zr-based MOF constructed with Zr-O-CO  $(-CO<sub>2</sub>)<sub>n</sub>$  units and corresponding ligand **Repretently ligand** in **THE TERM IN THE SET OF STATE OF STATE OF STATE OF STATE OF STATE OF STATE OF STATE OF STATE OF STATE OF STATE**  $71F67$  to  $\alpha$ ergy storage ability. Ammonium fluoride has been reported to play

### Pin-Yan Lee<sup>a<sub>1</sub></sup> Lu-Yin Lin<sup>a,b,\*,1</sup>

<sup>a</sup> Department of Chemical Engineering and Biotechnology, National Taipei University of Technology, Taipei, Taiwan <sup>b</sup> Research Center of Energy Conservation for New Generation of Residential, Commercial, and Industrial Sectors, Taipei, Taiwan

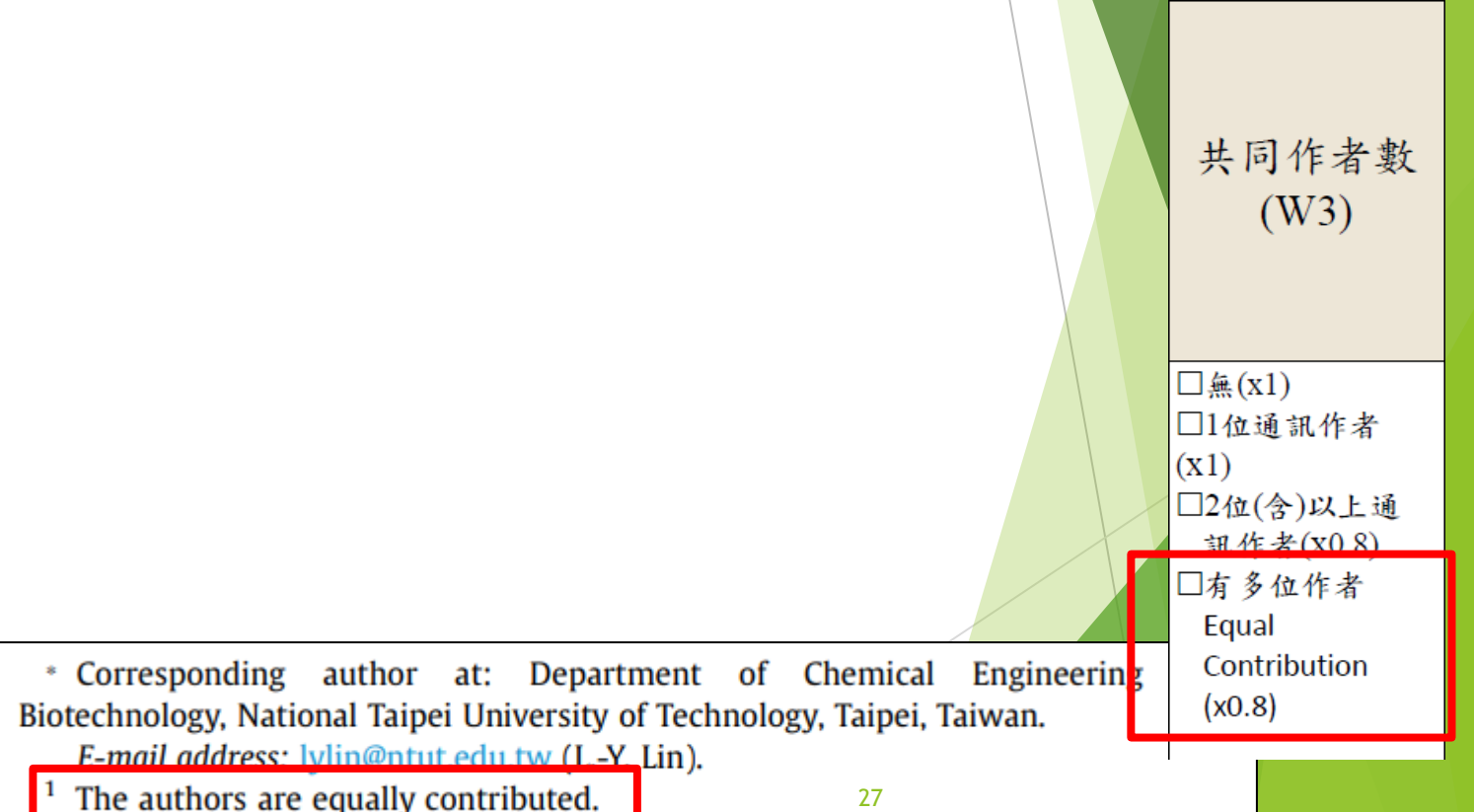

查詢**W3**方式

### 注意事項:

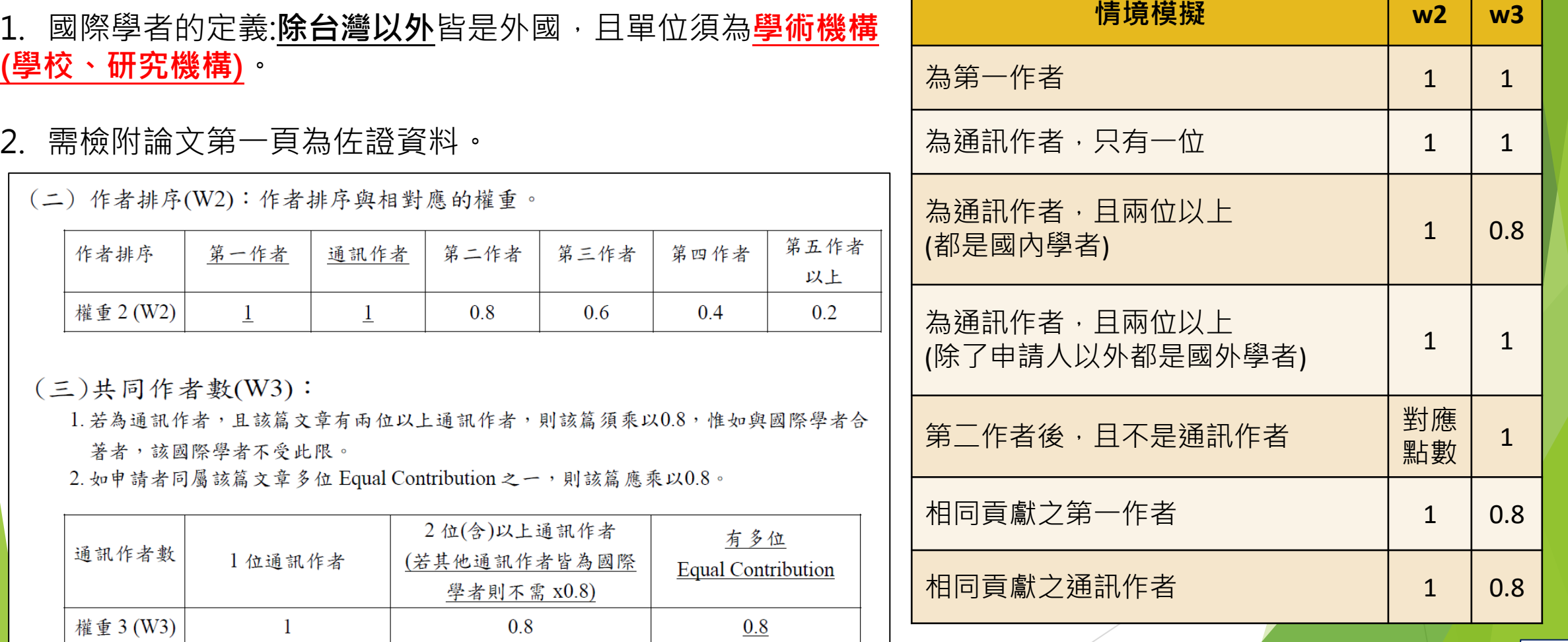

![](_page_28_Figure_0.jpeg)

### 查詢**W4**方式-企業

企業通常為**crop、Ltd、醫院**,若非前述情況,可於Scival上查詢是否屬企業 Step1:登入Scival,點選左列【房子圖案】,輸入欲查詢企業(以工研院Industrial Technology Research Institute為例)後,點選欲查詢企業 Step2:點選【More details on this Institution】, 即顯示出欲查詢企業之類型 \*工研院查詢結果為政府機構,故不能勾選企業

![](_page_29_Picture_60.jpeg)

![](_page_30_Picture_48.jpeg)

查詢**W4**方式-SDG(方法二) Step1:登錄至SciVal,輸入老師名字後,點選【View list of publications】 Step2:篩選所欲查詢教師之機構、年份區間與文獻類型後,點選【Apply filter】 (本範例篩選條件為:北科大、2022、Article or Review) Step3:等Apply filter按鈕反灰後,點選【Export spreadsheet】

![](_page_31_Picture_50.jpeg)

### 查詢**W4**方式-SDG(方法二) Step4:勾選欲匯出之項目再點選【Export CSV】或【Export XLSX】,即可下載檔案

### **Export publications**

Select the fields you want to include in the export for your selected publications. Last selected options are remembered.

Select all | Deselect all | Reset to default selection

![](_page_32_Picture_47.jpeg)

 $\times$ 

\* in publication year

續下頁

### 查詢**W4**方式-SDG(方法二) Step5:匯出的表單即會列出被收錄SDG之論文,確定有SDG後,即可勾選對應欄位,並請**檢附<mark>匯出表單當</mark> 作佐證資料**  $\mathbb D$ ata set  $\mathbb P$ ublications of Chen, Shenming Year range 2013 to 2022 Subject cla ASIC 額外加權 Filtered bynot filtered Types of pAll publication types  $(W4)$ Self-citatid -Data sourc|Scopus| Date last u 1 November 2023| Date expor 8 November 2023  $\Box$ 無(x1) 10 publications match the selected filter options: □企業  $(x1.1)$

Authors Chen, Shenming -m AND Akilarasan, Muthumariappan Publication 2022 Publication (Review OR Article) Year Scopus Source title Authors DOI Title Tailored arKeerthika l 2022 Food Chemistry In-situ con|Nataraj, N. 2022 Chemical Engineering Journal 10.1016/j.cej.2022.137025 ||Se substitu|Nataraj, N. 2022 Chemosphere 2022 Bioelectrochemistry Rational sy Akilarasan 2022 Journal of Electroanalytical Chemistry ||Electroche|Yamuna, A

Sustainable Development Goals (2023) Publication type  $\square$ SDG  $\cdot$  SSCI (x1.6) 10.1016/j.foodchem.2022.133791 Article 口企業、SDG、SSCI Article 10.1016/j.chemosphere.2022.134765 Article  $SDG<sub>3</sub>$  $(x1.8)$ 10.1016/j.bioelechem.2022.108145 Article 10.1016/j.jelechem.2021.115978 Article ||Fabrication||Sundaresan| 2022 Micromachines 10.3390/mi13060876 Article  $|$ One-pot sy $\operatorname{Babul}$ al, S. 2022 Materials Today Chemistry Article 10.1016/j.mtchem.2022.101132  $SDG<sub>3</sub>$ 2022 Colloids and Surfaces A: Physicochemical and Engineering Aspects Rationally Tamilalaga Article 10.1016/j.colsurfa.2022.129941 Synthesis dMaheshwa: 2022 Bioelectrochemistry 10.1016/j.bioelechem.2022.108166 Article In-situ syn¦Akilarasan| 2022 Process Safety and Environmental Protection 10.1016/j.psep.2022.07.011 Article

© 2023 Elsevier B.V. All rights reserved. SciVal, RELX Group and the RE symbol are trade marks of RELX Intellectual Properties SA, used under license.

 $\Box$ SDG (x1.1)

 $\Box$ SSCI $(x1.5)$ 

□企業、SDG  $(x1.2)$  $\square$ 企業、SSCI(x1.6)

![](_page_34_Figure_0.jpeg)

### 查詢**W4**方式-SSCI (方法二) Step1:依ppt第5~6頁方式查詢論文,帶入論文資料畫面後,點選期刊名稱,視窗右邊即顯示 出來源出版物詳情預覽欄位,點選【瀏覽完整的來源出版物詳情】 Step2:點選【SCIE】, 直接帶出Wos查詢畫面

Step3:確定有SSCI後,即可勾選對應欄位,並請檢附查詢畫面當作佐證資料

![](_page_35_Figure_2.jpeg)

查詢**W4**方式-SSCI (方法三) Step1:依ppt第5~6頁方式查詢論文,帶入論文資料畫面後,複製期刊名稱 Step2:至Wos將期刊名稱貼上後,點選【搜尋】,直接帶出查詢畫面 Step3:確定有SSCI後,即可勾選對應欄位,並請檢附查詢畫面當作佐證資料

![](_page_36_Figure_1.jpeg)

查詢**W4**方式

### 注意事項:

- 1. 企業的定義:**crop、Ltd、醫院**,或Scival上認列之企業。
- 2. 需檢附論文第一頁為佐證資料, 勾選SDG或SSCI者, 請檢附杳詢書面為佐證資料。

(四) 額外加權(W4): 若該篇文章與下列合著之加權相對應權重如下所示, 有多項加權者請選擇相對

### 應之選項。

![](_page_37_Picture_66.jpeg)

註一:符合多項加權時,請依表格填寫。

![](_page_37_Figure_8.jpeg)

續下頁

## 查詢**W5**方式 依ppt第15~16頁方式下載論文檔案,作者下方之區域,可以看到國際學者 以陳生明教授之論文為例:

本篇文章與3位國際學者合著,對應法規應**x1.2**

Disposable cerium oxide/graphene nanosheets based sensor for monitoring acebutolol in environmental samples and bio-fluids

Subash Vetri Selvi<sup>a, 1</sup>, Nandini Nataraj<sup>a, 1</sup>, Tse-Wei Chen<sup>a, b, c</sup>, Shen-Ming Chen<sup>a,\*</sup>, Prakash Balu<sup>e</sup>, Xiaoheng Liu<sup>d,\*</sup>

<sup>a</sup> Electroanalysis and Bioelectrochemistry Lab, Department of Chemical Engineering and Biotechnology, National Taipei University of Technology, No. 1, Section 3, Chung-Hsiao East Road, Taipei 106, Taiwan, ROC

<sup>b</sup> Research and Development Center for Smart Textile Technology, National Taipei University of Technology, No.1, Section 3, Chung-Hsiao East Road, Taipei 106, Taiwan

<sup>c</sup> Department of Materials, <u>Imperial College London</u>, London SW7 2AZ<mark>.</mark> United Kingdom

<sup>d</sup> Key Laboratory of Education Ministry for Soft Chemistry and Functional Materials, Nanjing University of Science and Technology, Nanjing 210094, China e Department of Biotechnology, School of Life Science, Vels Institute of Science, Technology and Advanced Studies, Chennai, Tamilnadu India

![](_page_38_Picture_8.jpeg)

### 查詢**W5**方式-國際學者 國際學者通常為**University、Academic、College 、 Laboratory**,若非前述情況,可於 Scival上查詢是否屬研究機構,查詢方式同前 \*私人公司之研究室**不屬於**研究機構

![](_page_39_Picture_40.jpeg)

![](_page_40_Picture_0.jpeg)

# **Scopus / SciVal**簡介

論文發表資料庫 / 資料分析 (盡量以此進行資料蒐集與分析)

- QS、THE以此資料計算世界各大學排名
- 重點關注論文被引用率、FWCI、H5-index
- SDGs也是影響世界大學排名的重要指標(共採16項)
- 論文主要採計期刊(article),較少採用研討會文章(conference…)
- •兩者因功能性差異,查詢的結果會有些許差距

![](_page_42_Picture_0.jpeg)

### FWCI數字會不定時改變,以1為全球平均值。 (Like大麥克指數的概念)

![](_page_42_Picture_15.jpeg)

# **H5 index**

### 從排序的結果可看出被引用的文章**「從今年往前推算的五年內,有n篇文章至少被引用n次」**。 與文章的發表數通常成正比。

![](_page_43_Figure_2.jpeg)

![](_page_43_Picture_3.jpeg)

# FWCI值查詢方法-以本校數值為例

![](_page_44_Picture_31.jpeg)

# FWCI值查詢方法-以本校數值為例

![](_page_45_Picture_15.jpeg)

備註:H5 index值亦適用同樣查詢步驟

![](_page_45_Picture_3.jpeg)

# FWCI值查詢方法-以本校莊研發長為例

![](_page_46_Figure_1.jpeg)

![](_page_46_Picture_2.jpeg)

# FWCI值查詢方法-以本校莊研發長為例

![](_page_47_Picture_27.jpeg)

# FWCI值查詢方法-以本校莊研發長為例

![](_page_48_Picture_7.jpeg)

![](_page_48_Picture_2.jpeg)